## **МІНІСТЕРСТВО ОСВІТИ І НАУКИ УКРАЇНИ**

### **ЗАПОРІЗЬКИЙ НАЦІОНАЛЬНИЙ УНІВЕРСИТЕТ ІНЖЕНЕРНИЙ НАВЧАЛЬНО-НАУКОВИЙ ІНСТИТУТ ім. Ю. М. Потебні**

**Кафедра електроніки, інформаційних систем**

**та програмного забезпечення**

(повна назва кафедри )

# **Кваліфікаційна робота**

другий (магістерський)

(рівень вищої освіти )

на *тему : Дослідження та розробка пристрою для контролю якості МДНструктур*

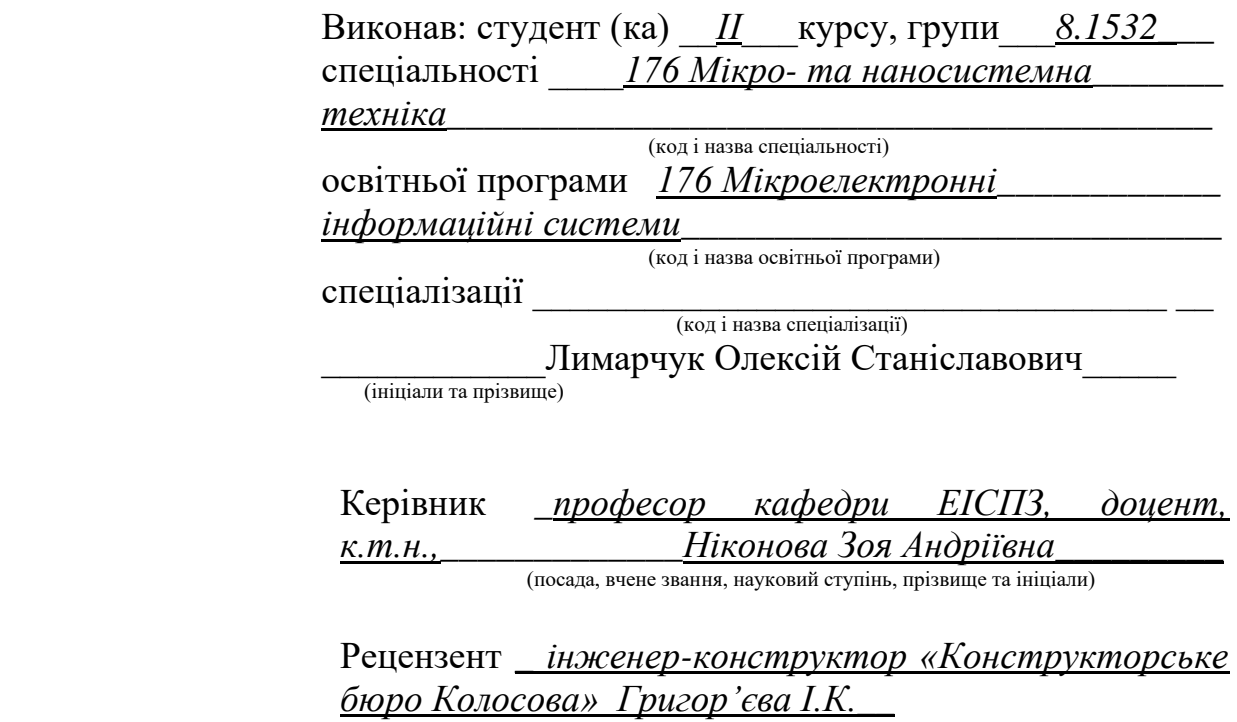

(посада, вчене звання, науковий ступінь, прізвище та ініціали)

Запоріжжя 2023

### **МІНІСТЕРСТВО ОСВІТИ І НАУКИ УКРАЇНИ ЗАПОРІЗЬКИЙ НАЦІОНАЛЬНИЙ УНІВЕРСИТЕТ ІНЖЕНЕРНИЙ НАВЧАЛЬНО-НАУКОВИЙ ІНСТИТУТ ім. Ю.М. Потебні**

Кафедра електроніки, інформаційних систем та програмного забезпечення Рівень вищої освіти другий (магістерський) (перший (бакалаврський) рівень

Спеціальність 176 Мікро- та наносистемна техніка (назва)

Освітня програма \_**\_** Мікроелектронні інформаційні системи\_\_\_\_\_\_\_\_\_\_\_\_

(шифр)

#### **ЗАТВЕРДЖУЮ**

Завідувач кафедри**\_\_\_**Т. В. Критська**\_\_**

«*\_*30*\_*»\_\_листопада\_\_\_\_\_\_\_\_\_2023\_року

# **З А В Д А Н Н Я**

 **\_\_\_\_\_\_\_\_\_\_\_\_\_\_\_\_\_\_\_\_\_\_\_\_\_\_\_\_\_\_\_\_\_**

### НА КВАЛІФІКАЦІЙНУ РОБОТУ СТУДЕНТОВІ (СТУДЕНТЦІ)

Лимарчуку Олексію Станіславовичу

(прізвище, ім'я, по батькові)

1. Тема роботи (проєкту) *Дослідження та розробка пристрою для контролю якості МДН-структур \_\_\_\_\_\_\_\_\_\_\_\_\_\_*

керівник роботи *Ніконова З.А., к.т.н., доцент* 

 ( прізвище, ім'я, по батькові, науковий ступінь, вчене звання) затверджені наказом ЗНУ від "01\_" травня\_\_\_2023\_\_ року №\_639-с 2.Строк подання студентом роботи \_\_\_\_\_30.11 2023 р.

3. Вихідні дані до роботи: *напівпровідникові МДН-структури, напруга на затворі Uзс – 12В, напруга Uсв, на стоці – 10В, температура відпалу до 400 °С, заряд Q в окислі до термовідпалу 1,00.*

4. Зміст розрахунково-пояснювальної записки (перелік питань, які потрібно розробити) *1 Особливості неруйнуючих методів контролю якості напівпровідникових структур 2 Розробка автоматизованого пристрою для керування відпалом МДН-структур 3Техніко-економічне обґрунтування 4 Охорона праці та техногенна безпека*

5. Перелік графічного матеріалу (з точним зазначенням обов'язкових креслень) *Л1 Блок-схема установки для виміру вольт-фарадних характеристик. Л2 Загальний вид волът-фарадної характеристики МДН-структур. Л3 Основні механізми нестабільності МДН-структур. Л4 Схема контролю й індикації температур відпалу з імпульсним трансформатором. Л5 Залежність заряду Qfb від температури обробки термічного Si. Л6 Блок-схема пристрою автоматизованого керування відпалом напівпровідникових структур. Л7 Експериментальна схема генератора імпульсів. Л8 Схема електрична принципова розробленого пристрою введення інформації.*

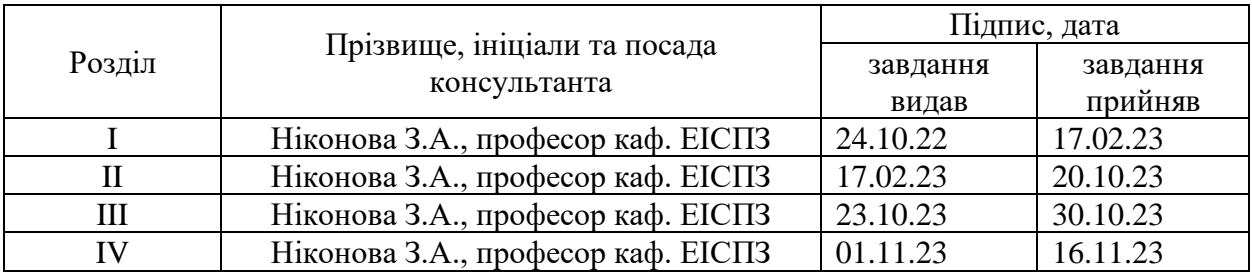

6. Консультанти розділів кваліфікаційної роботи бакалавра

7. Дата видачі завдання\_ *24.10.2022р. \_\_\_\_\_\_\_\_\_\_\_\_\_\_\_\_\_\_\_\_\_\_\_\_\_\_\_\_\_*

# **КАЛЕНДАРНИЙ ПЛАН**

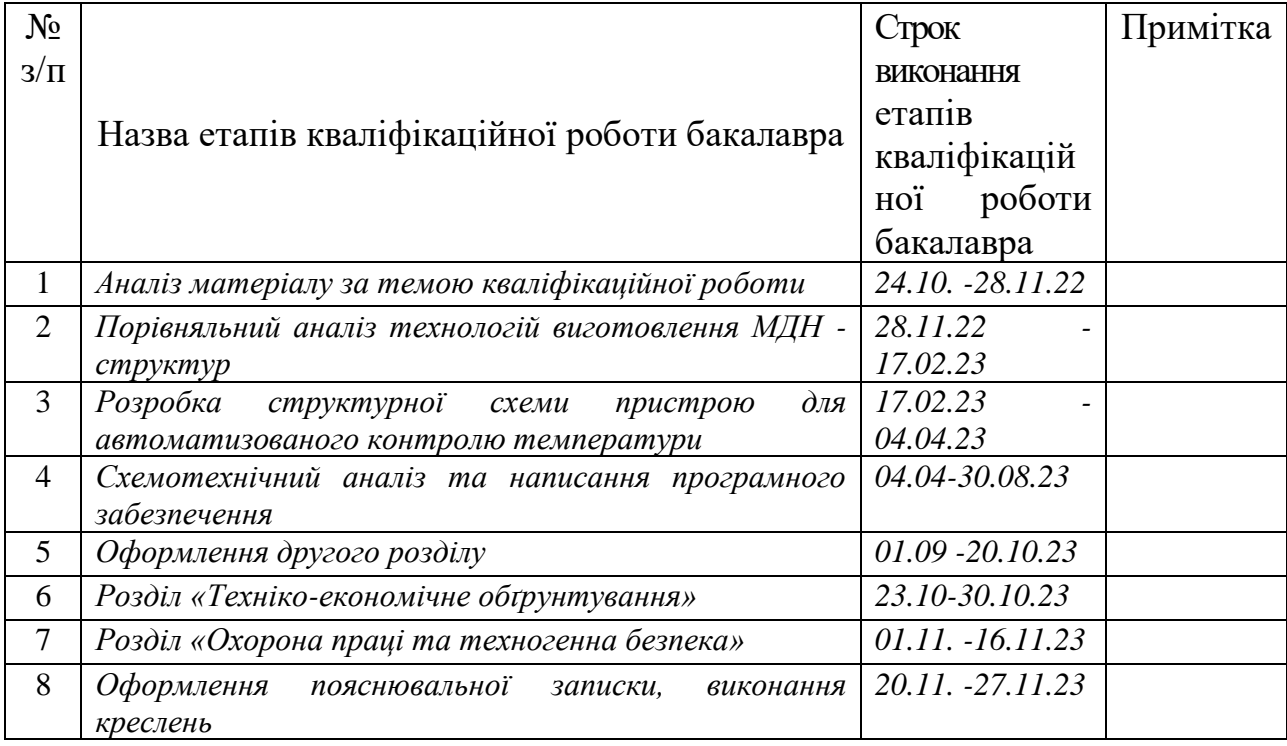

Студент **\_\_\_\_\_\_\_\_\_\_\_\_** *Лимарчук О.С.*  $\frac{\textit{Jlumapuyk O.C.}}{\textit{(npisbuue ra iniuiaли)}}$ 

Керівник роботи (проєкту) **\_\_\_\_\_\_\_\_\_\_\_\_\_** *Ніконова З.А.*

(прізвище та ініціали)

### **Нормоконтроль пройдено**

Нормоконтролер **\_\_\_\_\_\_\_\_\_\_\_\_\_** *Верьовкін Л. Л.*

 $\frac{BepboqKiH\,\text{JI.}\,\text{JI.}}{\text{(прізвище та ініціали)}}$ 

# ЗМІСТ

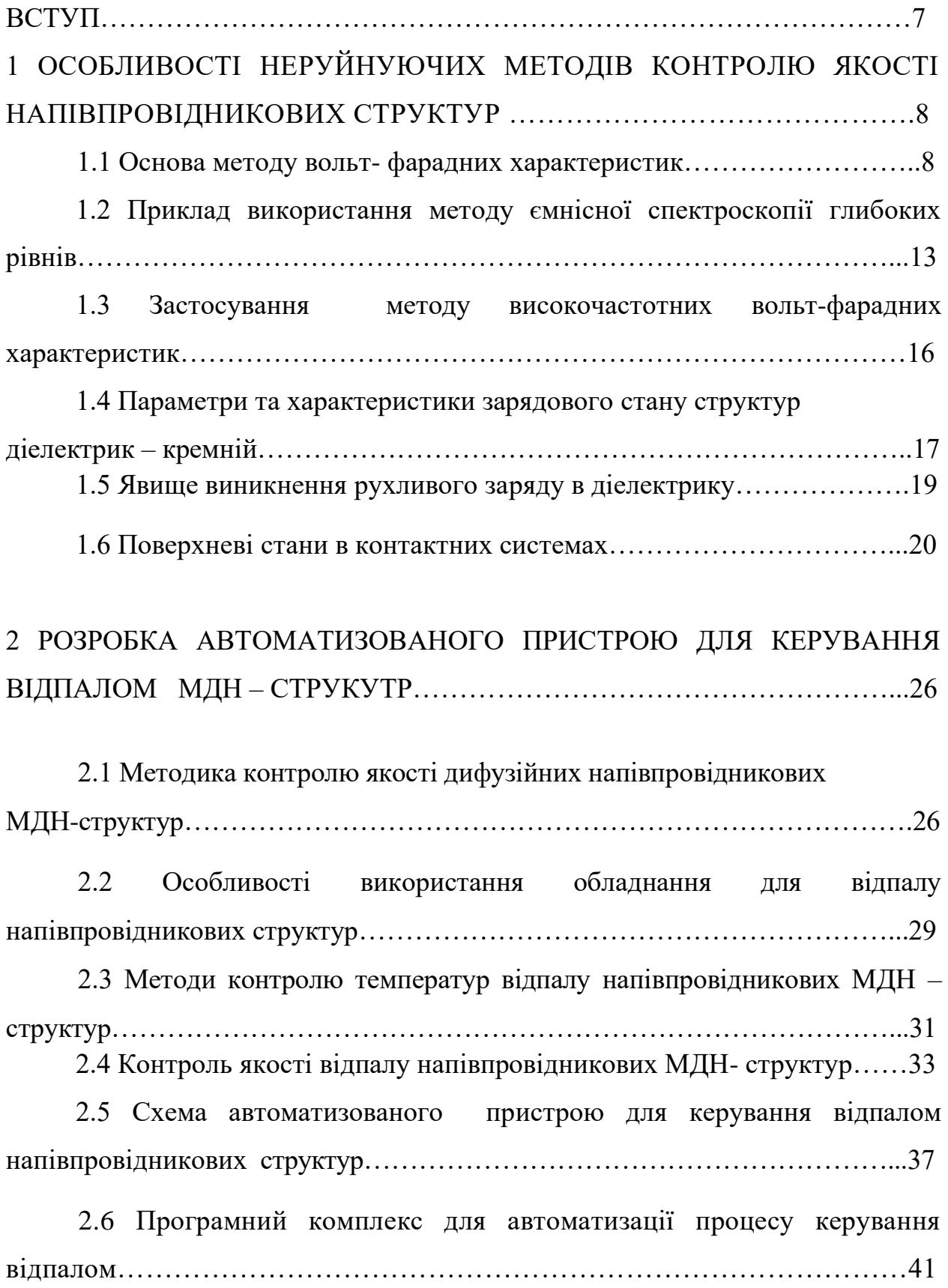

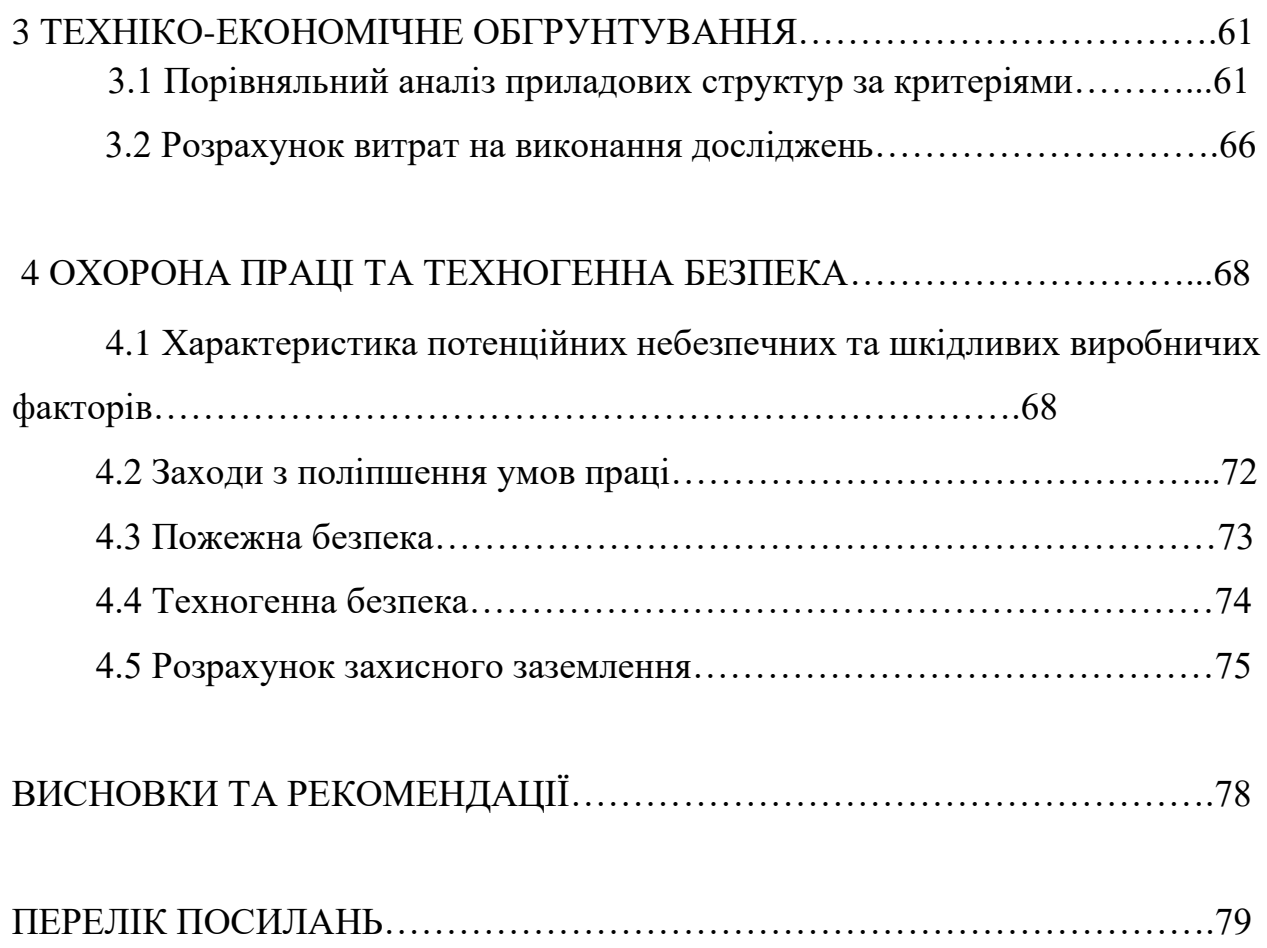

#### ВСТУП

 Перший працюючий прилад на основі структур метал - діелектрик – напівпровідник в 1960 р. запропонували М. Аталла та Д. Кант. Потім в 1977 р. Джеймс Маккаллахем встановив, що використання таких структур – польових транзисторів (ПТ) може значно збільшити продуктивність ЕОМ. ПТ – це напівпровідниковий прилад , струм якого зумовлений дрейфом носіїв заряду під дією продольного електричного поля , а керує струмом поперечне поле.

Перевагами їх використання є можливість працювати декілька років від одного мініатюрного джерела живлення – батарейки акумулятора, тому що практично не потребують енергії. МДН – транзистори за типом каналу бувають п – канальні та р – канальні, а за структурою з керувальним р-ппереходом та ізольованим затвором. Використовуються в тому числі і трьохзатворні структури. Для реалізації великих інтегральних схем створені зверх мініатюрні МДН - мікро транзистори з використанням нанотехнологій з геометричним дозволом менше 100 нм. У таких ПТ товщина під затворного діелектрика складає декілька атомних шарів. В сучасних мікропроцесорах число приладів складає від десятків мільйонів до 2 мільярдів.

Потужні V-МДН –транзистори стрімко розвивається як окремий клас твердотілих приладів (КП909,КП911,КП912,КП922). Вони відрізняються вертикальним V –каналом від аналогічних приладів з горизонтальним каналом (КП901,КП902,КП904,КП908) і використовуються для високочастотних каскадів радіоприймальних пристроїв.

Актуальним постає питання виробництва якісних МДН- та МОН транзисторів. Особливу увагу привертає використання термообробки при виготовленні структур метал – окисел – напівпровідник та метал – діелектрикнапівпровідник, а також розробка приладів для дослідження впливу технологічних чинників, що впливають на якість МДН та МОН напівпровідникових структур. Використання автоматизованих пристроїв значно спростить методику контролю та підвищить економічність процесу.

# 1 ОСОБЛИВОСТІ НЕРУЙНУЮЧИХ МЕТОДІВ КОНТРОЛЮ ЯКОСТІ НАПІВПРОВІДНИКОВИХ СТРУКТУР

1.1 Основа методу вольт - фарадних характеристик

Метод вольт- фарадних характеристик заснований на дослідженні зміни ємності конденсатора при зміні напруги. Як конденсатор виступає напівпровідникова структура із шаром окису на її поверхні, так звана МОНабо МДН -структура. Він застосовується для дослідження концентрації носіїв у при поверхневій області напівпровідника, при поверхневих станів поблизу границі забороненої зони, величини вбудованого заряду в діелектрику.

МДН-структура являє собою монокристалічну пластинку напівпровідника, названу підкладкою, закритої із планарної сторони діелектриком. Металевий електрод, нанесений на діелектричну плівку, зветься затвором, а сам діелектрик називається підзатворним. На зворотну непланарну сторону підкладки наноситься металевий шар для здійснення омічного контакту з напівпровідником. Якщо як діелектрик використовується окисел, то таку структуру називають МОН- (метал-окиселнапівпровідник)структурою.

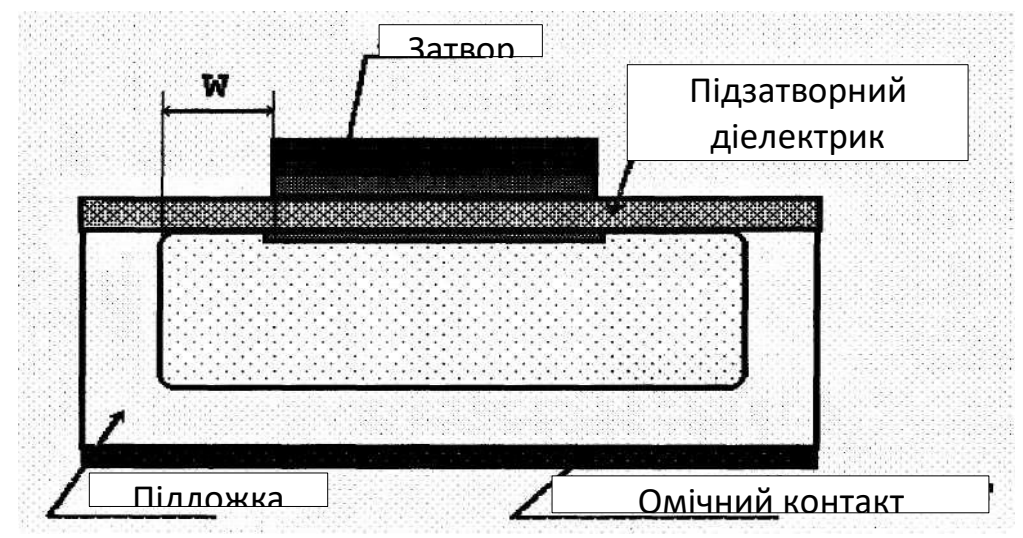

Рисунок 1.1 - Приклад МДН-структури

При прикладенні напруги до затвора V<sub>g</sub> щодо підкладки електричне поле проникає через тонку діелектричну плівку в напівпровідник, де створює область просторового заряду (ОПЗ). Таке явище називається ефектом поля. Залежно від знаку й величини напруги на затворі  $V_g$  може реалізуватися 4 енергетичні стани приповерхньої області напівпровідника: збагачення, збіднення, слабкої й сильної інверсії. Напруга на затворі V<sub>g</sub> дорівнює сумі падіння напруг на окислі (діелектрику) Vox і напівпровіднику y<sup>s</sup> (рівняння електронейтральності):

$$
V_g = V_{ox} + y_s \quad (1.1)
$$

Поверхневий потенціал y<sup>s</sup> - одна з основних кількісних характеристик при описі ефекту поля. Вирішуючи рівняння Пуассона для ОПЗ, можна знайти залежність заряду в ОПЗ  $Q_{sc}$ (space charge) від ys:

$$
Q_{\mathbf{w}} = \varepsilon_{\mathbf{s}} \varepsilon_{\mathbf{b}} E_{\mathbf{s}} = \pm \frac{\sqrt{2} \varepsilon_{\mathbf{s}} \varepsilon_{\mathbf{b}} kT}{qL_{\mathbf{w}}} \cdot F(\mu_{\mathbf{s}}, \mu_{\mathbf{b}}) \tag{1.2}
$$

тут L<sub>d</sub> - довжина екранування Дебая,

$$
L_a = \sqrt{\frac{kT}{q} \cdot \frac{\varepsilon_s \cdot \varepsilon_b}{qN_a}} \tag{1.3}
$$

функція F(ys, jo) для невиродженого напівпровідника р-типу:

$$
F(\mu_s, \mu_b) = \sqrt{\left(e^{-\beta \psi_s} + \beta \mu_s - 1\right) + e^{-2\beta \psi_0} \left(e^{\beta \psi_s} - \beta \mu_s - 1\right)} \tag{1.4}
$$

$$
b=q/kT,
$$

 $N_{\rm B}$  - концентрація легуючої домішки в підкладці (Ne^N^ або N<sub>a</sub>), j<sub>o</sub> положення рівня Фермі у квазінейтральному об'ємі напівпровідника, відлічене від середини зони; e<sup>s</sup> - діелектрична проникність напівпровідника, Т - температура, ео, k, q - фізичні константи.

Для визначеності розглядаємо напівпровідник р-типу, для якого основними носіями заряду є дірки, збагачення приповерхневої області наступає при  $V_g$ <0, а заряд в ОПЗ при  $V_g$ >0 обумовлений наявністю іонів акцепторної домішки. Зміна поверхневого потенціалу уз викликає зміну заряду  $Q_{sc}$ , тоді по визначенню ємності, можна ввести величину С<sub>sc</sub> -ємність ОПЗ:

$$
C_{sc} = \frac{\partial Q_{sc}}{\partial \psi_s} = \frac{\varepsilon_s \varepsilon_0}{\sqrt{2}L_a} \cdot \frac{\sqrt{(1 - e^{-\beta \psi_s}) + e^{-\beta \psi_s} (e^{\beta \psi_s} - 1)}}{F(\psi_s, \psi_s)}
$$
(1.5)

Вираз (1.5) можна спростити: а) у випадку збагачення (y<sup>s</sup> <0):

$$
C_{sc} = C_p = \frac{\varepsilon_s \varepsilon_0}{L_a} e^{-\beta \psi_x}
$$

де- Csc обумовлена ємністю вільних дірок,

б) у випадку збідніння  $(j_0 > y_s > 0)$  і слабкої інверсії  $(2j_0 > y_s > j_0)$ 

$$
C_{\text{sc}} = C_{\text{B}} = \sqrt{\frac{\varepsilon_{\text{s}} \varepsilon_{\text{B}} q N_{\text{B}}}{2(\mu_{\text{B}}^2 - \frac{kT}{q})}} = \frac{\varepsilon_{\text{s}} \varepsilon_{\text{B}}}{W}
$$

де W - ширина ОПЗ, - Csc обумовлена ємністю іонізованих акцепторів,

в) у випадку сильної інверсії (ys>2j0)

$$
C_{sc} = C_n = \frac{\varepsilon \varepsilon_1}{\varepsilon_2} e^{\frac{\beta (p_x - p_1)}{\varepsilon}}
$$

де- Csc обумовлена ємністю вільних електронів,

г) у випадку плоских зон  $(y_s=0)$ ,

$$
C_{sc} = C_{FB} = \sqrt{\frac{\varepsilon_{s} \varepsilon_{0} q N_{B}}{kT}} = \frac{\varepsilon_{s} \varepsilon_{0}}{L_{a}}
$$

Ємність усієї МДН-структури можна представити як ланцюжок послідовно з'єднаних ємностей Сіх (геометрична ємність підзатворного діелектрика) і Csc (ємність ОПЗ). При наявності поверхневих станів ємність Css пов'язана з їхнім перезарядженням, включається паралельно з ємністю ОПЗ, рисунок 1.2.

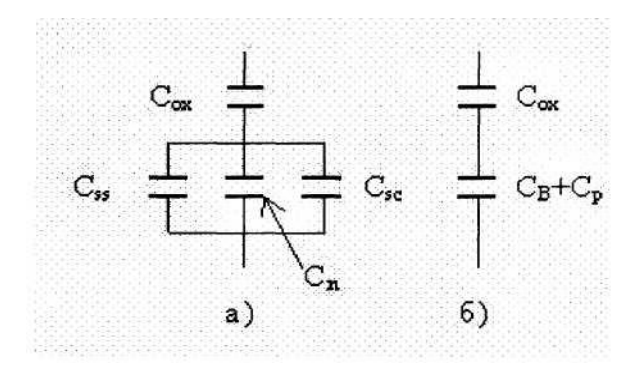

Рисунок 1.2 - Еквівалентна схема МДН-структури

Тоді ємність МДН-структури буде  $\frac{C_{ox}}{C_{av} + C_{cr} + C_{cc}}$  (1.6)  $C = C_{ox}$ 

Напруга на затворі Vg можна представити у

$$
V_g = V_{pg} + \mu_s + \frac{qN_{ss}\mu_s}{C_{ox}} - \frac{Q_{sc}}{C_{ox}}
$$
 (1.7)

#### де напруга плоских зон:

$$
V_{\overline{r}3} = \Delta \beta_{\text{ms}}^2 - \frac{Q_{\text{ox}}}{C_{\text{ox}}} + \frac{qN_{ss}\beta_{\text{0}}^2}{C_{\text{ox}}},
$$
 (1.8)

 $\Delta$ ims - контактна різниця потенціалів затвор - підкладка,  $Q_{ox}$  фіксований заряд у діелектрику, N<sub>ss</sub> - щільність поверхневих станів.

#### 1.2 Приклад використання методу ємнісної спектроскопії глибоких рівнів

У цей час для визначення спектра глибоких енергетичних станів у забороненій зоні напівпровідника широко використовується ємнісна релаксаційна спектроскопія, зокрема, нестаціонарна ємнісна спектроскопія глибоких рівнів (НСГР або DLTS). Ці методи засновані на вимірі кінетики перезарядження глибоких рівнів (ГР) у шарі об'ємного заряду (ШОЗ) при зворотному зсуві на діоді. При цьому покладалося, що визначальним є процес теплового викиду вільних носіїв заряду з ГР в дозволену зону при відсутності термічної генерації носіїв заряду з однієї дозволеної зони в іншу через ГР. Тому для аналізу температурних залежностей DLTS-Сигналу ( DCT ) можна використовувати наближення часу релаксації. Однак сигнали релаксації ємності найчастіше мають неекспоненційний характер. Це, з одного боку, приводить до розширення DLTS- спектрів, а з іншої до значного размиття арреніусовських залежностей і до відхилення їх від лінійного закону. Така ситуація приводить до значних методологічних погрішностей при визначенні параметрів глибоких рівнів. Неекпоненційність релаксації ємності пояснюється одночасним перезарядженням декількох глибоких рівнів із близькими швидкостями термоемісії. При цьому, на думку авторів, DLTS-Піки від цих ГР можуть зливатися в один за рахунок недостатньої спектральної чутливості методу. Пропоновані моделі не цілком відповідають дійсному стану процесу кінетики іонізації ГР. По-перше, облік процесу обміну носіями заряду між дозволеними зонами виправданий тільки для ГР, що перебувають поблизу середини

забороненої зони. Оскільки швидкості термоемісії електронів з ГР в зону проведене то й захоплення електронів з валентної зони на ГР будуть порівняні тільки в цьому випадку. По-друге, якби розширення DLTS - піків обумовлювало тільки одночасною іонізацією ГР із близькими швидкостями термоемісії, то при вимірі DLTS-сигналу в різних тимчасових і температурних інтервалах, а також при різних величинах зворотного зсуву на діоді, можна було б виділити піки від кожного із цих ГР. На практиці ж цього не завжди вдається домогтися.

У класичній моделі кінетики перезарядження ГР, де використовується наближення часу релаксації, інтенсивність процесів обміну носіями заряду між рівнями вважається величиною другого порядку малості у порівнянні з інтенсивністю процесів термічної генерації електронів з рівня в зону провідності. Разом з тим процеси обміну носіями заряду між рівнями очевидно повинні впливати на швидкість іонізації ГР й на температурні інтервали, при яких відбувається іонізація того або іншого глибокого рівня.

Тому у відсутності висвітлення кінетика перезарядження ГР без обліку профілю розподілу їх у ШОЗ повинна визначатися наступними факторами. Поперше, тепловим викидом електронів з ГР з енергією іонізації  $E_1$  у зону провідності. По-друге, перезахопленням електронів на вже іонізований рівень із сусіднього центра локалізації заряду, енергія якого лежить в

діапазоні  $|E_1| < |E_2| \leq |E_2 - E_1|$  (E<sub>2</sub> — енергія іонізації другого ГР). По – третє, для ГР, що лежать у нижній половині забороненої зони необхідно враховувати процес термічної генерації електронів з валентної зони на іонізований ГР.

Таким чином, миттєва концентрація іонізованих центрів у цьому випадку визначається співвідношенням :

 $N^*(t,T) = N_d + n_1(t,T) + n_2(t,T)$ <sub>(1.9)</sub>

де n1й n2 — миттєва концентрація іонізованих першого й другого ГР, відповідно, при даній температурі, Nd концентрація дрібних донорів. Кінетика перезарядження ГР визначається наступною системою диференціальних рівнянь:

$$
\begin{cases}\n\frac{\partial n_1(t,T)}{\partial t} = \sigma_1 \langle v \rangle (T) N_C(T) e^{-\frac{E_C - E_t}{kT}} [N_1 - n_1(t,T)] - \\
-\sigma_1^* \langle v \rangle (T) n_1(T) e^{-\frac{E_t - E_2}{kT}} [N_2 - n_2(t,T)] - \\
-\sigma_1^* \langle v \rangle (T) n_1(t,T) e^{-\frac{E_C - E_2}{kT}} N_v(T), \\
\frac{\partial n_2(t,T)}{\partial t} = \sigma_2 \langle v \rangle (T) N_C(T) e^{-\frac{E_C - E_2}{kT}} [N_2 - n_2(t,T)] + \\
+\sigma_1^* \langle v \rangle (T) n_1(T) e^{-\frac{E_t - E_2}{kT}} [N_2 - n_2(t,T)] - \\
-\sigma_2^* \langle v \rangle (T) n_2(t,T) e^{-\frac{E_x - E_v}{kT}} N_v(T),\n\end{cases} (1.10)
$$

Ці рівняння містять генераційні й рекомбінаційні складові. Генераційні члени приводять до збільшення швидкості іонізації й обумовлені термоемісією електронів з рівнів у зону провідності, а для другого рівня й перекиданням носіїв заряду на перший ГР. Рекомбінація іонізованих центрів визначається процесом захоплення електронів на іонізовані ГР або із сусіднього центра, або з валентної зони. Рекомбінаційні члени зменшують швидкість іонізації глибоких рівнів.

Перехід електрона з першого ГР в зону провідності приводить до його іонізації, і, як наслідок, до зростання ємності гетеропереходу й збільшенню енергії електричного поля структури. Для мінімізації такого зростання енергії, іонізований ГР перезахоплює електрон із другого ГР, стаючи знову нейтральним.

Починається процес перезахоплень електронів з більше глибоких рівнів, тобто, фактично відбувається процес термічної генерації нерівновагих носіїв заряду з валентної зони в зону провідності. Практична реалізація даної моделі дає найбільший внесок у процес релаксації ємності при даній температурі.

#### 1.3 Застосування методу високочастотних вольт-фарадних характеристик

Метод зручний для визначення товщини окисла, концентрації носіїв у приповерхневій області напівпровідника, ППС поблизу границі забороненої зони, величини вбудованого заряду в діелектрику, стабільності МДН-структур при термополевих обробках.

На вимірювану структуру Сх подається високочастотний сигнал від генератора. Одночасно на структуру подається від джерела напруга (рис. 1.3). При подачі на затвор МДН-структури n-типу позитивного зсуву, електрони, притягаючись полем, накопичуються поблизу поверхні напівпровідника. У результаті цього концетрація об'ємного рухливого заряду біля границі напівпровідник-діелектрик стає великою, ємність всієї системи визначається ємністю діелектрика. При подальшому збільшенні зсуву на затворі ємність системи залишається незмінною (ємність плоского конденсатора). При зменшенні позитивного зсуву концентрація електронів біля границі напівпровідник діелектрик починає зменшуватися, що приводить до зменшення ємності напівпровідника. Починаючи з деякого моменту, ємність напівпровідника стає рівною з ємністю діелектрика. Подальше зменшення ємності напівпровідника веде до зменшення ємності всієї системи. При переході через 0 і росту негативного зсуву на затворі електрони витягаються полем із приповерхнього шару й він збіднюється основними носіями, при цьому починається нагромадження неосновних носіїв - дірок. Однак концентрація їх мала в порівнянні з концентрацією електронів і об'ємний заряд границі визначається електронами.

Побудова теоретичної ВФХ МДН-структури (виходячи з формул визначення Спз і Qn3), і на одному графіку з нею експериментальній кривій (рис. 1.4), дає можливість визначити зрушення AU, викликаний наявністю заряду поблизу границі

$$
Q = C_0 * \Delta U \tag{2.1}
$$

- Визначення рухливого заряду в діелектрику. Для цього проводиться попередньо термополева обробка: спочатку на структуру подається позитивний зсув і витримується доти, поки не припиниться зрушення ВФХ (це значить, що весь рухомий заряд зосереджений біля однієї обкладки МДН-конденсатора). Потім, прикладається негативний зсув і через якийсь час витримки, знімається друга ВЧ ВФХ. По зрушенню ВФХ визначаємо Ашз (рис. 1.4). Величина рухливого заряду визначається по формулі [4]:

$$
Qn = \Delta U' n 3 \times C_0 \tag{2.2}
$$

- Визначення заряду на поверхневих станах, що викликає зрушення ВЧ ВФХ (експериментальної щодо теоретичної в крапці плоских зон):

$$
Qnc = \Delta Un3 \times Co \tag{2.3}
$$

- Виходячи з нахилу кривої ВФХ і ємності в крапці плоских зон,

визначається щільність поверхневих станів N<sub>nc</sub>:<br>
Nnc: ((Co - Cn3) \*Cn3)/3(dC/dU) \*Un3 \*  $q^2/T$  - Co /( $q^2$ \* (Co - Cn3))<sub>1</sub> (2.4)

#### 1.4 Параметри та характеристики зарядового стану структур

#### діелектрик - кремній

Зарядовий стан системи діелктрик-кремній у цілому визначається наявністю в діелектрику цілого ряду видів зарядів, що з'являлися як у нормальних умовах, так і в умовах підвищених температур і електричних полів. Вбудований у діелектрик заряд доцільно розділити на два типи: повільно релаксуючий (рухливий) заряд Q і постійний заряд діелектрика Q . Такий розподіл пов'язаний із природою цих зарядів. Постійний заряд відображає власні властивості діелектрика в області, пов'язаної з напівпровідниковою підкладкою. Найбільш імовірними причинами появи рухливого заряду в діелектрику можуть бути іони лужних металів [5].

Нестабільність ефективного заряду МДН - структур обумовлена генерацією або просторовим перерозподілом заряду в діелектричній плівці. Це приводить до зміни величин зарядів у напівпровіднику, а отже й до зміни поверхневого потенціалу напівпровідника. Проведені дослідження механізмів нестабільності МДН - систем показали, що найчастіше нестабільність пов'язана з міграцією домішкових іонів або переорієнтацією диполів у діелектрику, нагромадженням носіїв заряду на центрах захоплення в об'ємі діелектрика (рис. 1.5). У реальних МДН - структурах існує багато станів і зарядів, які можуть тим або іншим шляхом впливати на ідеальні криві вольт - фарадних характеристик цих структур [6].

Основна класифікація цих зарядів і станів наступна:

Фіксовані поверхневі заряди, які локалізуються поблизу поверхні напівпровідника й не здатні переміщатися під дією прикладеного електричного поля. Заряди рухливих іонів, здатні переміщатися по об'єму діелектрика під дією зовнішнього електричного поля. Поверхневі стани (або стани на границі розділу), які визначаються як енергетичні рівні в забороненій зоні на границі розділу діелектрик-напівпровідник, здатні обмінюватися зарядом з напівпровідником протягом короткого часу Фіксований заряд має наступні властивості:

Щільність фіксованого заряду не залежить від величини поверхневого вигину зон або від прикладеного зсуву.

Фіксований заряд нерухливий, центри, відповідальні за його утворення залишаються нерухливими при проведенні термополевої обробки.

Полярність фіксованого заряду завжди позитивна, тому термічно окислена поверхня завжди n-типу, навіть, якщо немає забруднення іонами лужних металів.

Фіксовані заряди завжди локалізуються поблизу границі розділу діелектрик-напівпровідник. Фіксований заряд викликає зсув вольт-фарадної характеристики на величину

 $\Delta U = Q\Phi/CO$ 

 $(2.5)$ 

При наявності цього заряду напруженість поля в діелектрику МДН структури виявляється вище напруженості поля поверхні напівпровідника. Для одержання заданої величини поля доводиться прикладати більший потенціал [7].

1.5 Явище виникнення рухливого заряду в діелектрику

Одна із причин нестабільності МДН-структур - наявність у діелектрику рухливих заряджених часток, типу іонів лужних металів (Na, Li) або протонів. Звичайно цей заряд вводиться в діелектрик при формуванні останнього. Ці частки звичайно володіють великою рухливістю, що зростає зі збільшенням температури. Тому дією електричного поля, особливо при підвищених температурах ( 100-300°С), ці заряджені іони можуть легко переміщатися в діелектрику, що приводить до зміни (нестабільності) у часі потенціалу плоских зон.

Рухливість лужних іонів у склі значною мірою визначається величиною іонного радіуса елемента. При цьому забруднення Li більше відчутні, чим забруднення Na і К. Однак, внаслідок того, що Na більше розповсюджено в природі, чим Li, саме Na визначає іонний заряд у діелектрику.

При дослідженні структури діелектрик-кремній методом ВФХ присутність рухливих домішок проявляється в сильному зрушенні ВФХ щодо теоретичної, особливо після термополевої обробки.

1.6 Поверхневі стани в контактних системах

Поверхневими станами (ПС) прийнято називати локальні енергії в забороненій зоні на поверхні розділу діелектрик-напівпровідник. Вони можуть міняти поверхневий заряд напівпровідника. Це відбувається як при захопленні електронів або емісії їх у зону провідності кремнію, так і при захопленні дірок або емісії їх у валентну зону. До виникнення ПС приводить обрив кристалічної решітки кремнію на поверхні напівпровідника. Вони пов'язані з ненасиченими валентними електронами атомів на поверхні кремнію. Під дією зовнішнього електричного поля міняється вигин зон у поверхні напівпровідника й ПС рухаються до країв зон. При перетинанні ними рівня Ферми змінюється їх зарядовий стан. Зміна заряду в ПС при зміні змішання створює додаткову ємність МДН-системи.

У цьому випадку ємність усієї системи розраховується за формулою

$$
C = (Cs + Cnc)Co \t(Cs + Cnc + Co)
$$
 (2.6)

[8]:

Ємність поверхневих станів (Cs) являє собою зміну заряду ПС зі зміною поверхневого потенціалу с<sub>ps</sub>:

$$
\text{Cnc}(\text{fs}) = -d(\text{Qnc}(\text{fs})) \times d\text{fs}
$$
 (2.7)

Повний заряд у ПС залежить від рівнів Фермі на поверхні й у глибині напівпровідника.

$$
Q_{\text{nc}} = q \int_{\varphi_{\text{r}}}^{\varphi_{\text{r}} - \varphi_{\text{g}}} \text{Nnc} \, (\varphi) \, d\varphi \tag{2.8}
$$

У створенні ємності беруть участь не тільки ті стани, які при даній постійній напрузі перебувають у вузькому інтервалі енергії по обидві сторони від фР, тому що тільки в цьому інтервалі відбувається перезарядження ємності, де ф§ і Qnc МДН - структури зв'язані наступним співвідношенням:

$$
Ug = UgTeoper - Unc = \varphi s - Qs/Co - Qnc/Co,
$$
\n(2.9)

де  $Q_{nc}$  - інтегральний позитивний заряд ПС при даному ф<sub>6</sub>, U<sub>nc</sub> -еквівалентний потенціал інтегрального заряду в ПС.

Високочастотна (період сигналу менше часу перезарядження) ємність структури не містить Спс, але вплив ПС на вісь напруги ВФХ зберігається, якщо заряд ПС устигає випливати за змінами постійної напруги при знятті цієї характеристики.

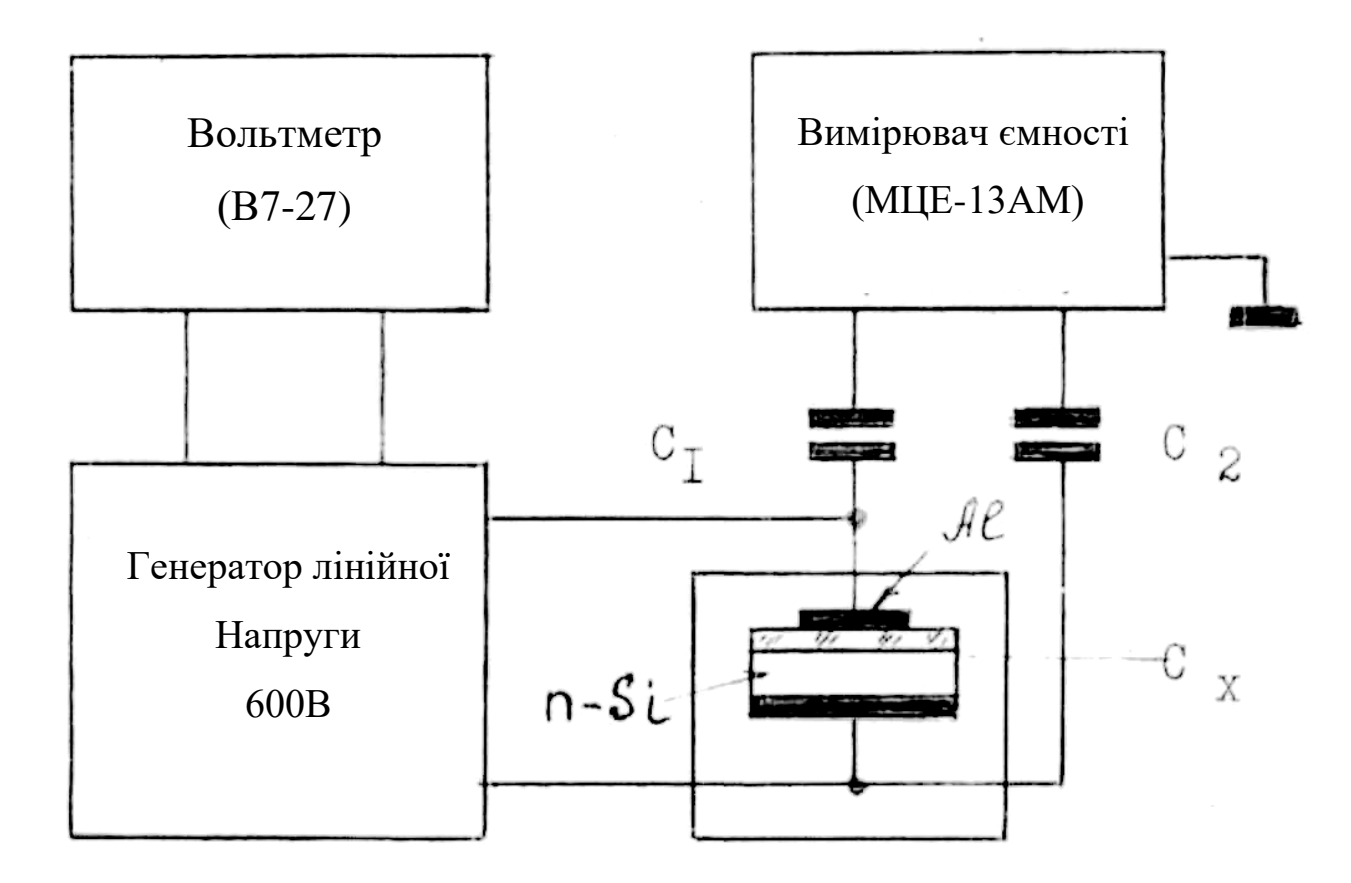

Рисунок 1.3 - Блок-схема установки для виміру вольт-фарадних характеристик

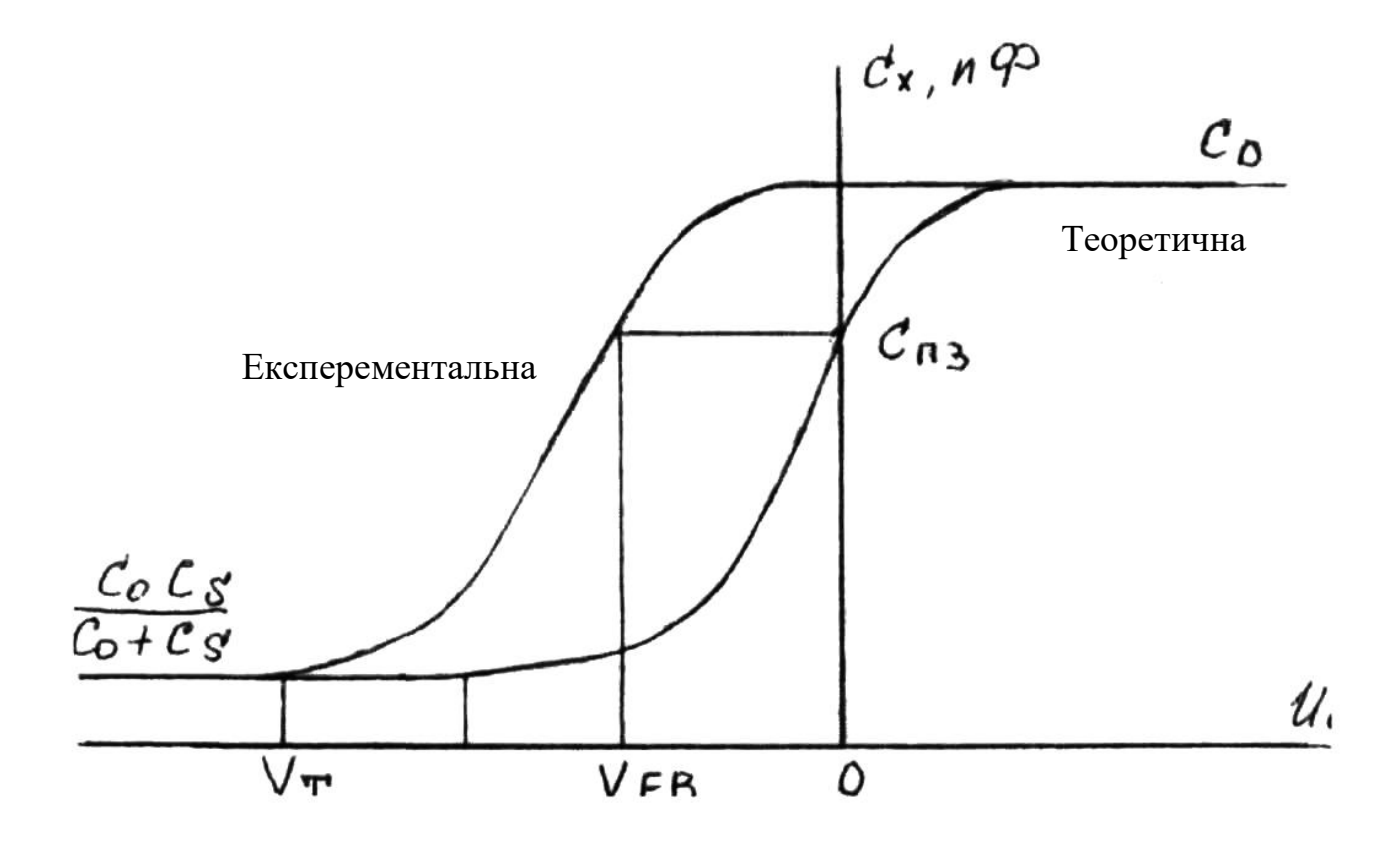

Рисунок 1.4 - Загальний вид вольт-фарадної характеристики МДН-структур

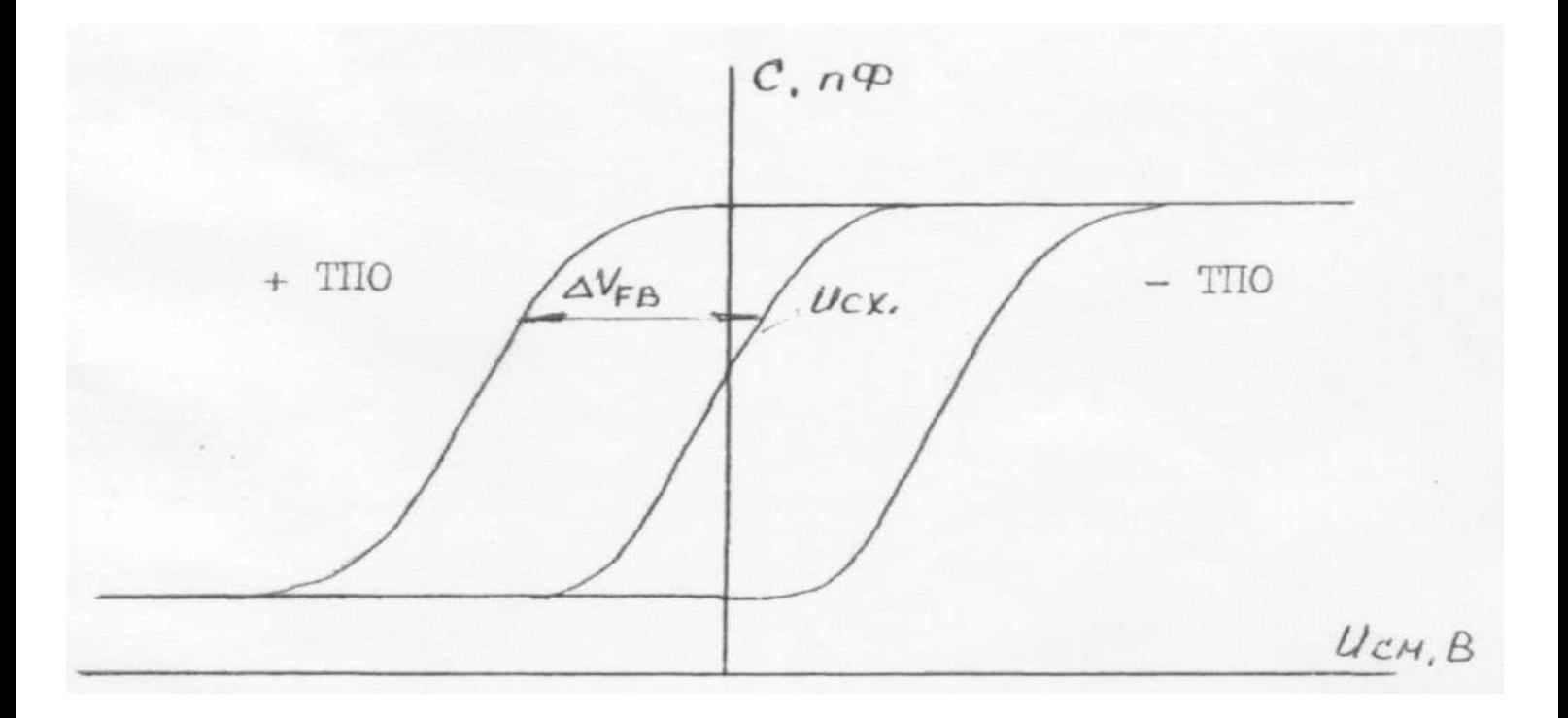

Рисунок 1.5 - Ефект дії термополевої обробки

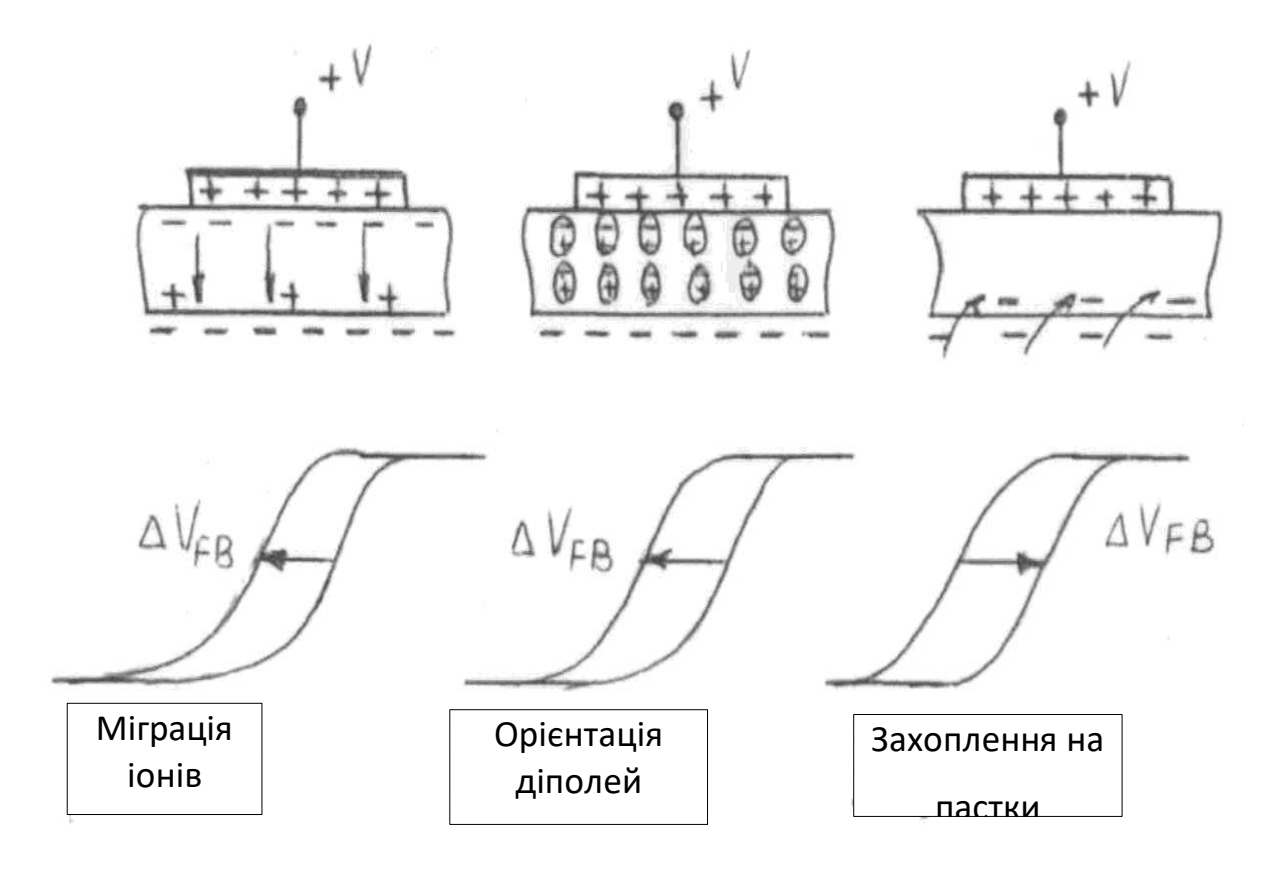

Рисунок 1.6 - Основні механізми нестабільності МДН-структур

# 2 РОЗРОБКА АВТОМАТИЗОВАНОГО ПРИСТРОЮ ДЛЯ КЕРУВАННЯ ВІДПАЛОМ МДН – СТРУКУТР

2.1 Методика контролю якості дифузійних напівпровідникових МДН-структур

За допомогою методу нестаціонарної ємнісної спектроскопії глибоких рівнів (НЄСГУ) проводився одночасний контроль концентрації рекомбінаційних центрів, струмів витоку, зміни ємності в діапазоні температур. Для проведення вимірів із пластин кремнію вирізьблюються контрольні структури 0,6 мм.

Після зняття Si>2 з поверхні дифузійної структури зразок установлюється у власника спектрометра НЄСГУ. Реєструються спектри рекомбінаційних спектрів, струмів витоку й змін ємності р-п переходів у діапазоні температур. Після одержання спектрів проводилося їхнє порівняння зі спектрами для придатних і відбракованих структур (рис. 2.1-2.2).

Якщо концентрація рекомбінаційних центрів (рівень струмів витоку) перевищує припустимі рівні, на пластинах (або контрольованих зразках) проводиться додатковий термовідпал.

Якщо на пластинах фіксується високий рівень забруднень, наявність домішок металів, пластини бракуються.

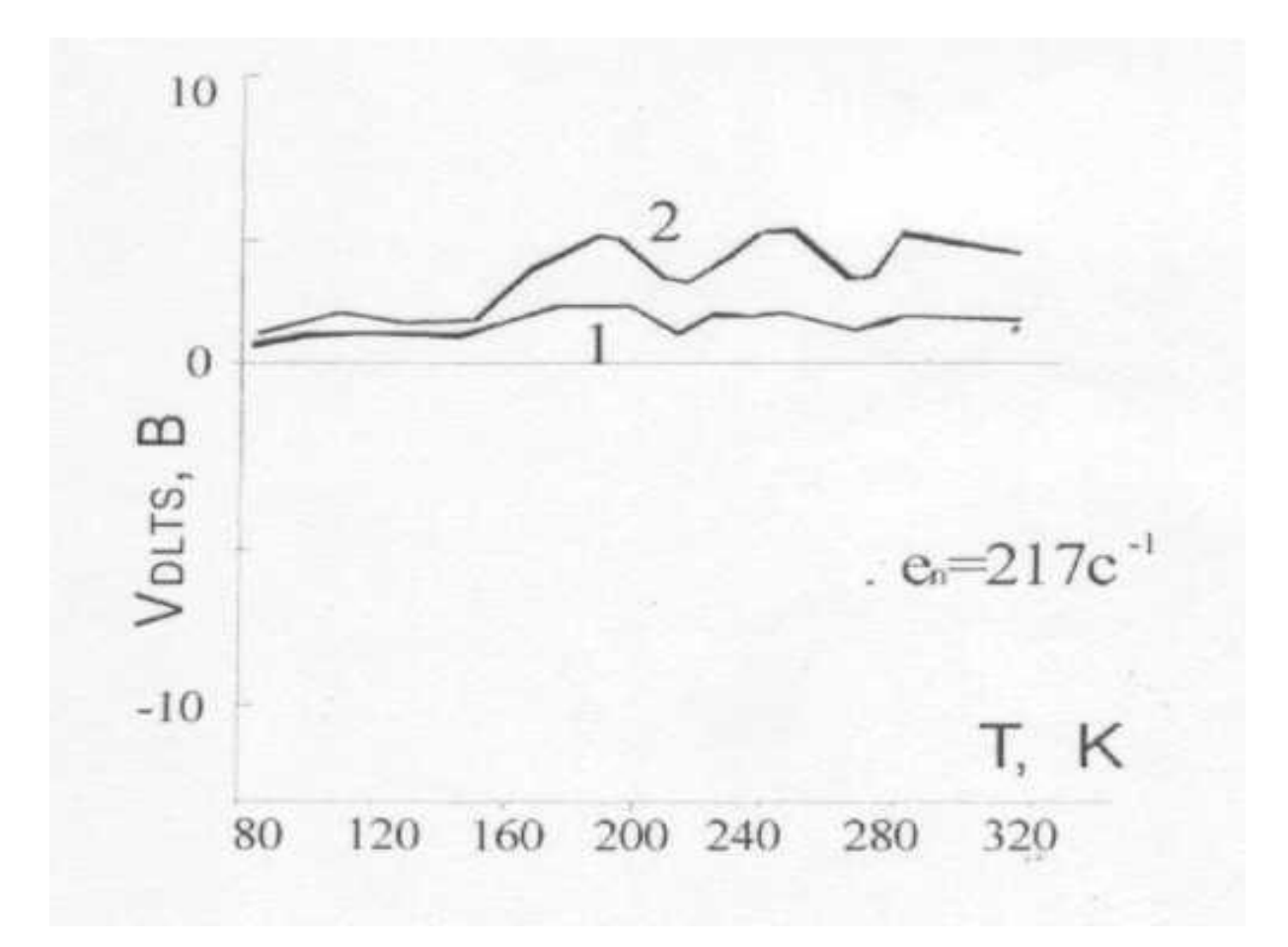

Рисунок 2.1 - Особливості спектрів нестаціонарної ємнісної спектроскопії при вимірі концентрації рекомбінаційних центрів для придатних -1 і бракованих -2 напівпровідникових структур

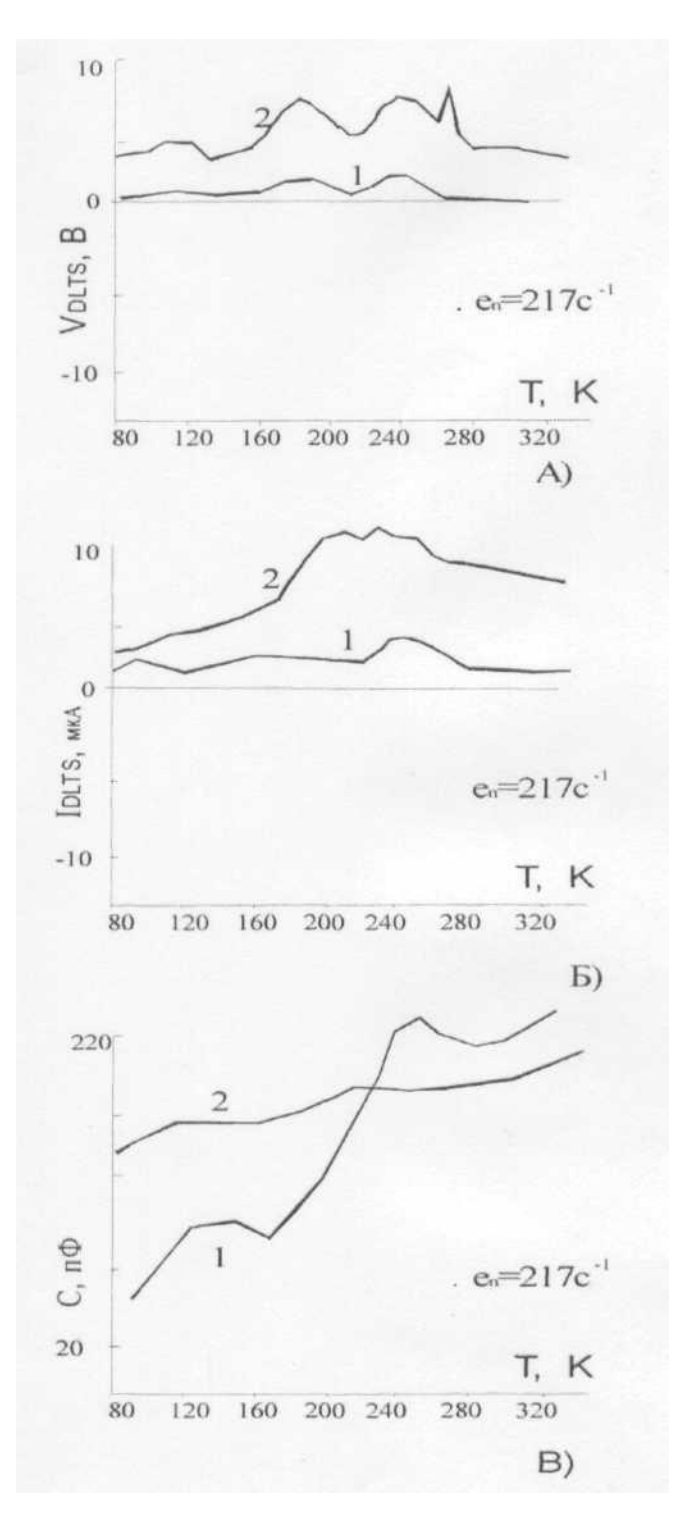

Рисунок 2.2 - Особливості спектрів для нестаціонарної ємнісної спектроскопії при вимірі концентрації рекомбінаційних центрів - А, струмів витоку - Б) і ємності - В для придатних -1 і бракованих -2 напівпровідникових структур.

# 2.2 Особливості використання обладнання для відпалу напівпровідникових

### структур

У цей час використовуються печі великої потужності й великого об'єму, які не дозволяють точно регулювати температуру в діапазоні 350-400 °С. Дана температура необхідна для відпрацьовування режимів при формуванні структур з малими часами відновлення (0, 2-0,5 мкс).

Тому була використана піч малої потужності (рис.2.3). Вона складається з: 1 - пластини з металоазбесту, що виконують роль термоізолятора; 2 - повітряна подушка для поліпшення термоізоляції й зменшення тепловіддачі в навколишнє середовище; нагрівальний елемент 3 виконаний із дроту ніхрому й намотаний на скло 4 з легкосплавного матеріалу для поліпшення теплопередачі напівпровідниковій пластині 5. Скло встановлено на пластину, виготовлену з губчатого матеріалу, що також сприяє енергозбереженню установки для відпалу напівпровідникових пластин.

Виготовлені регулятори потужності до даної печі дозволяють регулювати температуру печі з високою точністю (±1 °С).

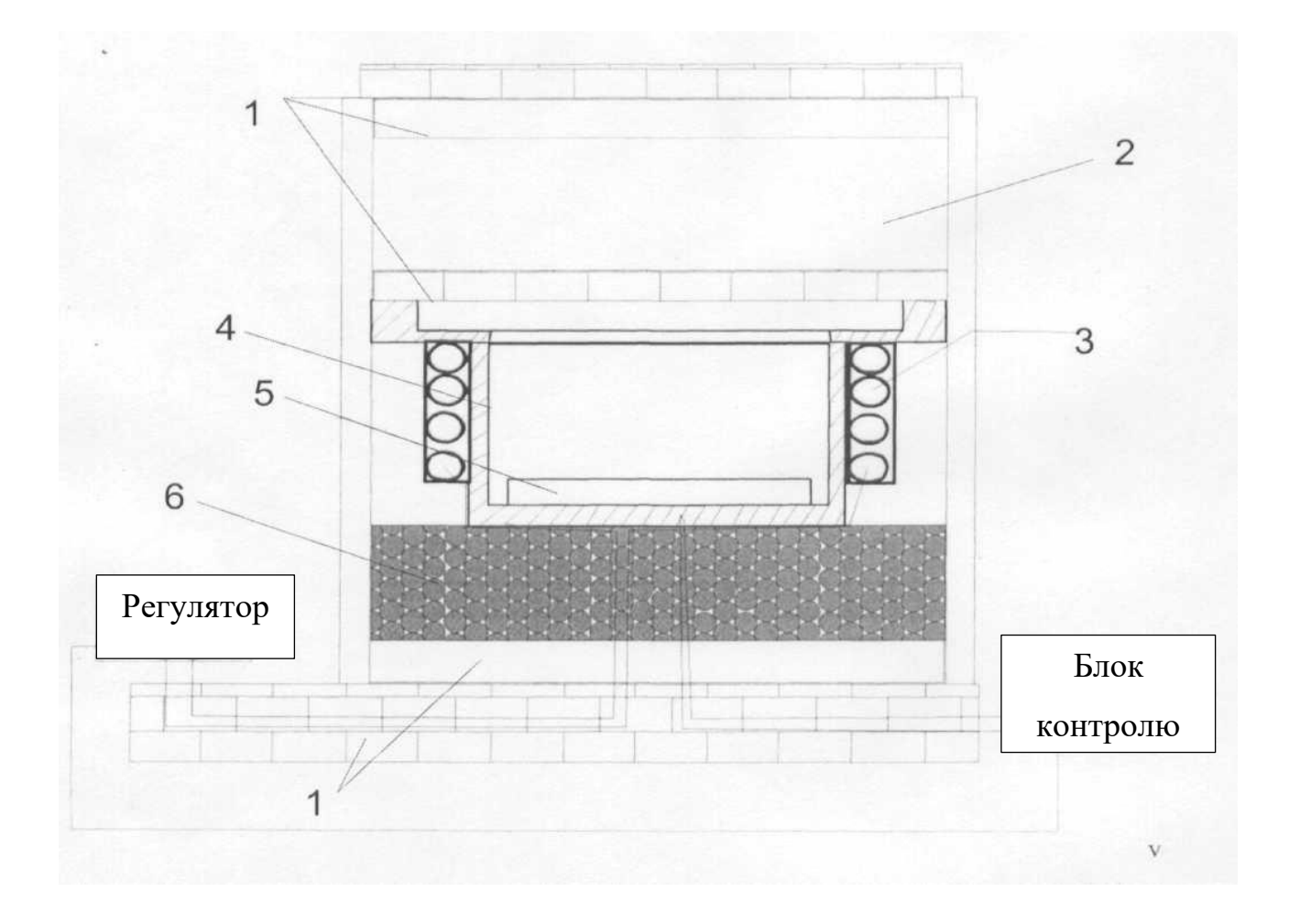

Рисунок 2.3 - Піч малої потужності для відпалу напівпровідникових структур

2.3 Методи контролю температур відпалу напівпровідникових МДН - структур

Для відпалу напівпровідникових структур використовувалася установка (рис. 2.3), що забезпечила зразки певними температурними режимами відпалу. Відомі різні схеми для контролю й підтримки необхідної температури. Однак недоліками існуючих схем були при необхідній точності завдання й підтримки температур - дорожнеча виготовлення.Для забезпечення необхідної точності (0,5 °С) підтримки температури, а також температурного діапазону (250 - 500 °С), була розроблена схема, що задовольняє всім заданим умовам (рис. 2.4).

Принцип роботи схеми полягає в наступному. Від мережі 220 В, використовуючи понижувальний трансформатор Т1, отримане на одному з його виходів 10 В, що необхідно для живлення мікросхем операційних підсилювачів і блоку цифрової індикації. Для збільшення завадостійкості схеми, пов'язаної з перепадами сіткової напруги, використані стабілізатори напруги DA1 і DA2, а також фільтри, що складаються із ІЗ1 - З7.

З термопари ВК1 сигнал надходить на операційний підсилювач DA3/1 де відбувається посилення сигналу. Потім сигнал попадає на блок цифрової індикації, що складає з мікросхеми DA4 і світлових індикаторів HG1 - 4, і на операційний підсилювач DA3/2, що використовується як аналоговий компаратор. Для порівняння використовується посилений сигнал з термопари й значення напруги зі змінного резистора R8, що і буде визначати температуру нагрівання печі для відпалу напівпровідникових структур. Далі сигнал попадає на оптопару МОС3063, за допомогою якої виробляється керування тиристором VS12, а він у свою чергу, управляє нагрівальним елементом.Електрична модель, у якій для керування тиристором використовується імпульсний трансформатор, представлена на рис.2.5.

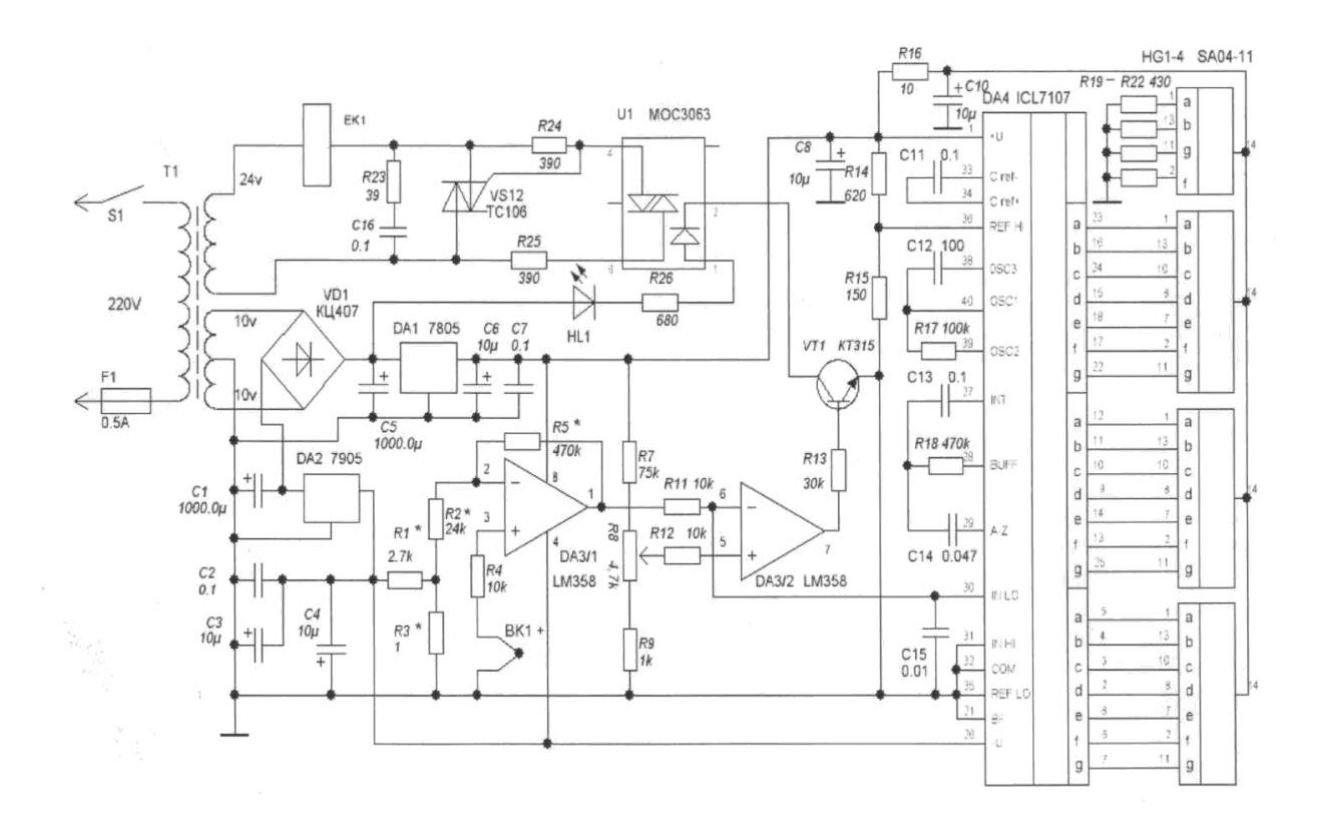

Рисунок 2.4 - Схема контролю й індикації температур відпалу

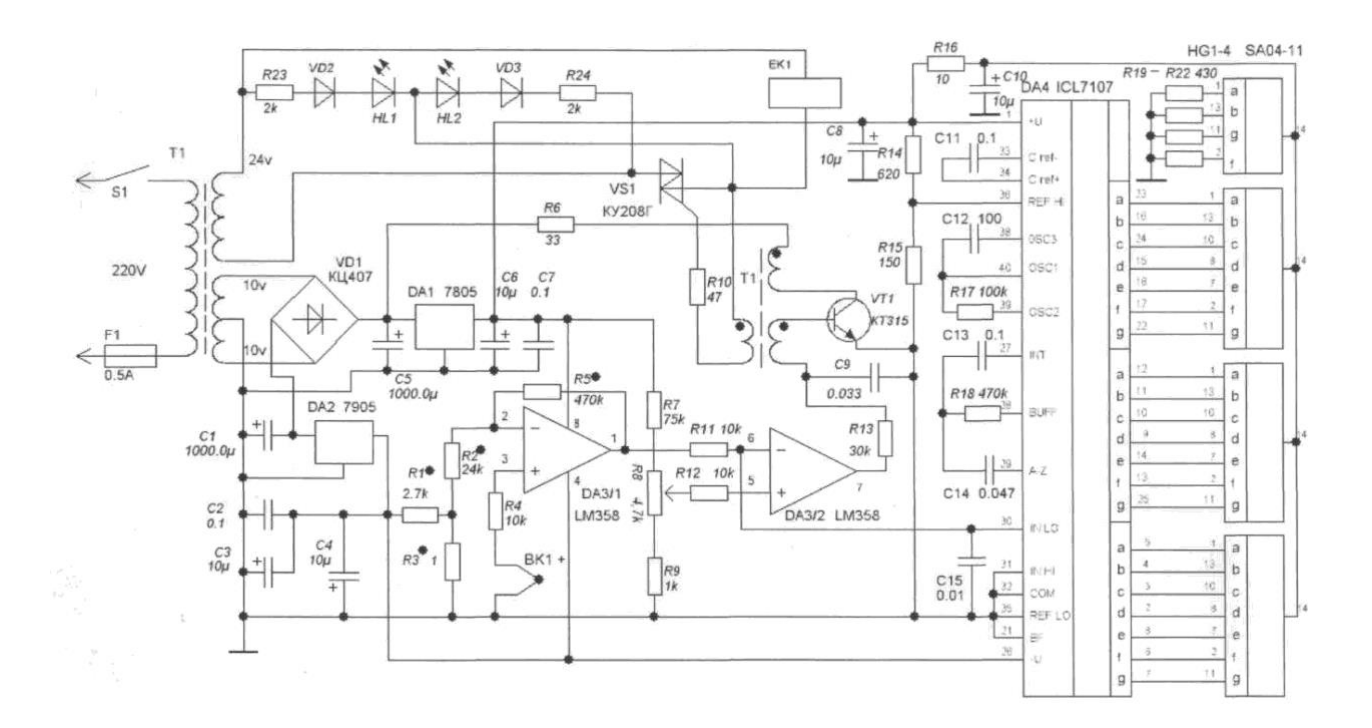

Рисунок 2.5 - Схема контролю й індикації температур відпалу з імпульсним трансформатором

2.4 Контроль якості відпалу напівпровідникових МДН- структур

Для перевірки якості відпалу використаний метод високочастотних вольтфарадних характеристик (ВФХ). Метод зручний для визначення товщини окисла, концентрації носіїв у приповерхній області напівпровідника, поблизу границі забороненої зони, величини убудованого заряду в діелектрику, стабільності МДНструктур при термополевих обробках.

Розрахунок знятих ВФХ виконувався на основі теорії МДН-структури, що, у свою чергу, базується на основі теорії області просторового заряду в поверхні напівпровідника у випадку додатка зовнішнього електричного поля через шар діелектрика. Обчислення ефективного заряду плоских зон здійснювалося по зрушенню уздовж осі напруг експериментальної C-V кривій щодо теоретичної, розрахованої в припущенні відсутності поверхневих станів  $(2.5).$ 

$$
Q_{fb} = \frac{C_d * \Delta U_{fb}}{S * q},\tag{4.5}
$$

де Cd - ємність діелектрика, Ф;

AUfo - напруга плоских зон, B; S - площа металевого електрода, см<sup>2</sup>; q - заряд електрона, Кл.

Для вибору оптимальної температури на серії зразків проводилася обробка в діапазоні температур 250 \* 475 °С у продовж 15 хв. Отримана залежність заряду плоских зон в окислі  $O^{\wedge}$ , наведена в табл. 2.2 і на рис.2.6.

| Параметри тех-   |                       | Параметри до |                                         | Параметри після |      |               |               |
|------------------|-----------------------|--------------|-----------------------------------------|-----------------|------|---------------|---------------|
| процесу          |                       | обробки      |                                         | обробки         |      |               |               |
| $T, \ ^{\circ}C$ | $\bullet$<br>$t$ , XB |              | $Qfb*10^{12}$ , Nss*10 <sup>12</sup> ,. |                 |      | $Qfb*10^{12}$ | $Nss*10^{12}$ |
| 250              | 15                    | 1,27         | 1,10                                    | 0,76            | 0,96 |               | 300           |
| 15               | 1,60                  | 1,50         | 0,83                                    |                 | 0,95 |               | 325           |
| 15               | 1,20                  | 1,00         | 0,59                                    |                 | 0,84 |               | 350           |
| 15               | 1,00                  | 1,30         | 0,87                                    |                 | 0,86 |               | 385           |
| 15               | 1,22                  | 1,42         | 0,70                                    |                 | 0,85 |               | 400           |
| 15               | 1,36                  | 1,25         | 0,86                                    |                 | 1,17 |               |               |
|                  |                       |              |                                         |                 |      |               |               |

Таблиця 2.2 - Експериментальні й теоретичної дані Q^ від температури підкладки

Виходячи із залежності рис. 2.6 видно, що найбільше ефективно проводити обробку кремнієвих структур при температурах 350 - 400 °С.

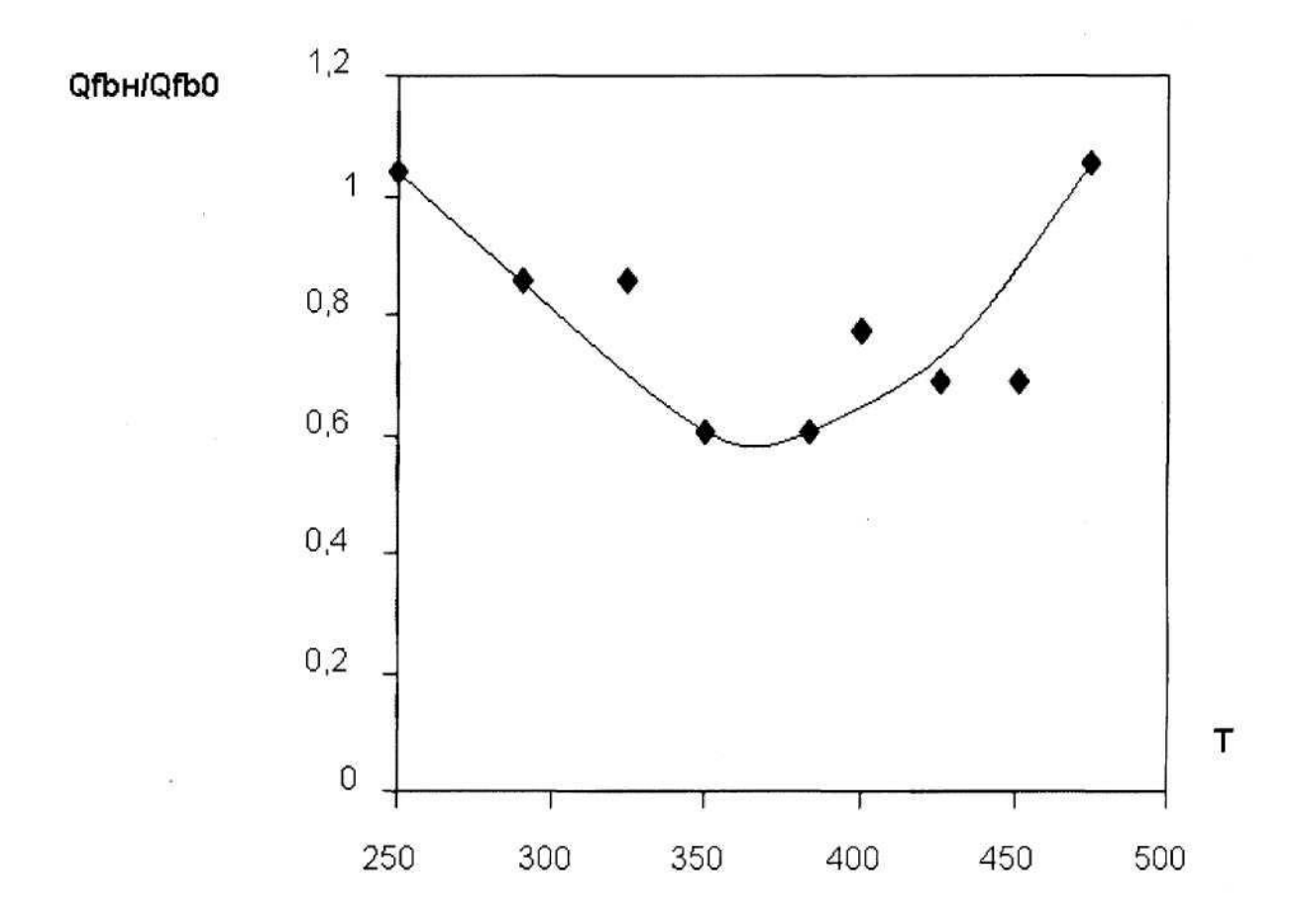

Рисунок 2.6 - Залежність заряду Qfb від температури обробки термічного Si
2.5 Схема автоматизованого пристрою для керування відпалом напівпровідникових структур

Для зручності керування технологічним процесом відпалу й для доведення його до автоматизму, розроблено блок комутації восьми печей відпалу. На рис.2.7 представлена блок-схема пристрою автоматизованого керування відпалом.

За допомогою ПК задаються значення температури, на кожній окремо печі, при яких буде проводитися відпал напівпровідникових структур. Після цього тригер на кожній з печей переходить у стан логічної 1 - це означає, що нагрівання почате. У продовж 1-ї секунди мікроконтролер опитує значення температури на всіх печах, при цьому зрівнявши їх із заданими температурами відпалу. Дана процедура здійснюється за допомогою термопари, сигнал з якої попередньо підсилюється на операційному підсилювачі, після чого він оцифровується за допомогою вбудованого в мікроконтролер АЦП, далі оцифрований сигнал передається в програму ПК. Якщо температура нижче заданої температури, то комп'ютер перевіряє, у якому стані перебуває піч (нагрівання або охолодження). Якщо відбувається охолодження, то подається сигнал на включення нагрівання, у противному випадку ніяких дій не вживає. Якщо ж температура перевищує задане значення, то включається охолодження, при цьому значення тригера на даній печі скидається в стан логічного 0, що приводить до знеструмлення нагрівального елемента. Виходячи з того, що в мікроконтролері використовується 10 розрядний АЦП, то ми можемо покрити весь діапазон температур із кроком в 0,5  $\mathrm{C}$ .

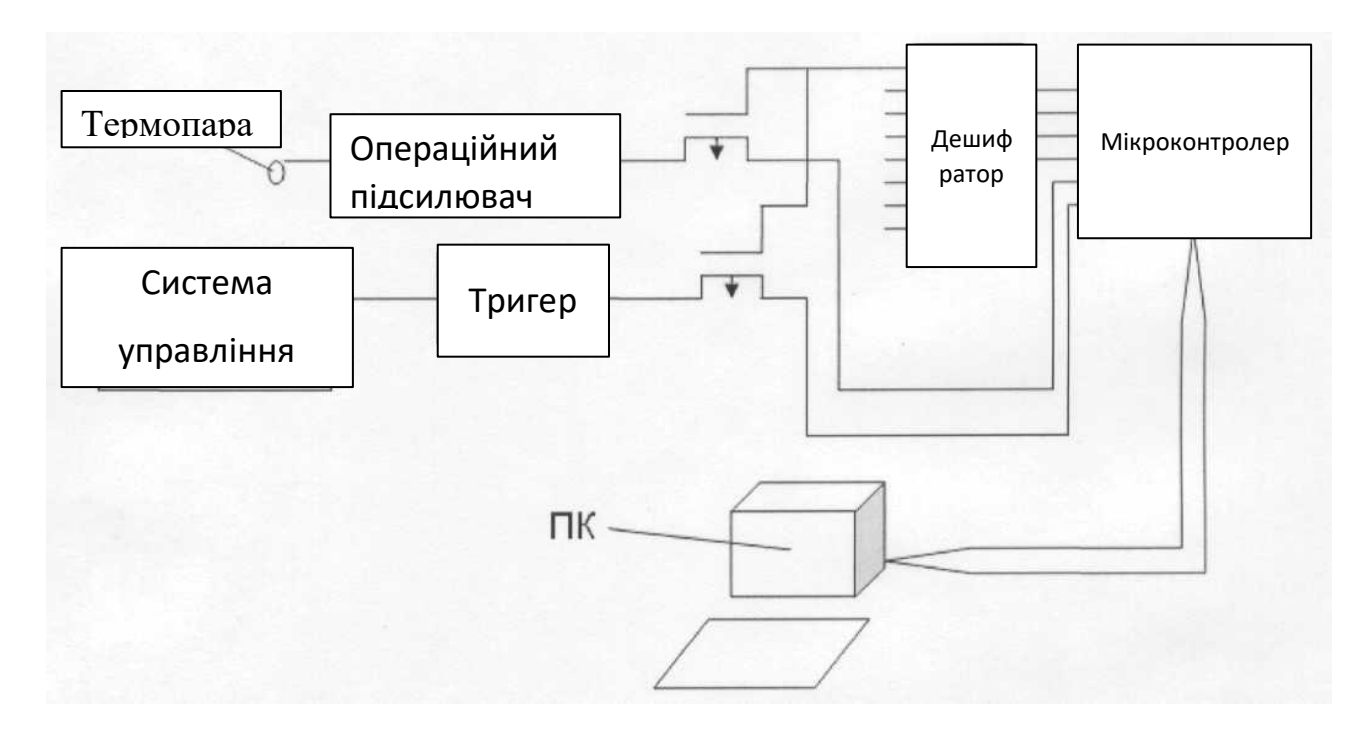

Рисунок 2.7 - Блок-схема пристрою автоматизованого керування відпалом напівпровідникових структур

Для вимірювання струму використано датчик ACS712 30A GY-712, який побудований на однойменній мікросхемі ACS712ELCTR-30A-T фірми Allegro, схема підключення показано на рис 2.8.

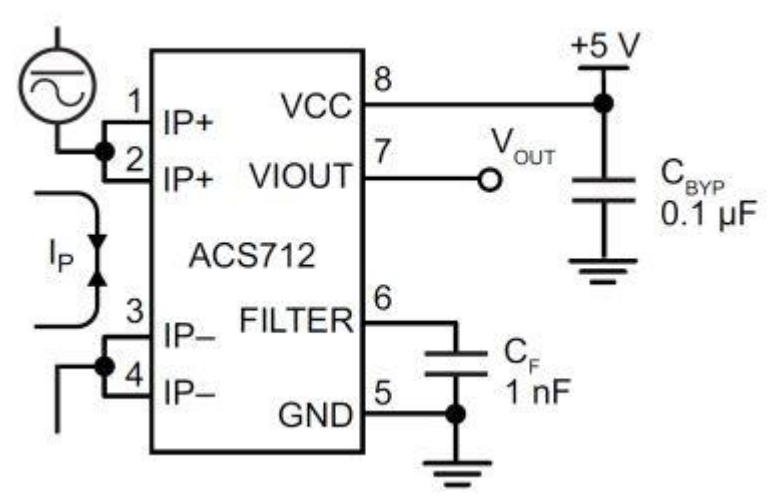

Рисунок 2.8 — Схема підключення датчика струму

Ця мікросхема забезпечує точне вимірювання електричного струму за рахунок використання ефекту Холла і забезпечує гальванічну розв'язку.

Вимірюваний струм,Ip, протікає від контактів 1, 2 до контактів 3,4. На виході мікросхеми (контакт 7) при Ip=0, напруга дорівнює половині напруги живлення мікросхеми Vout =  $5/2$  = 2.5B. При Ip=+30A (струм протікає у напрямку від контактів 1,2 до контактів 3,4) на виході мікросхеми (контакт 7) буде напруга Vout =  $2.5 + 30*0.066 = 4.48B$ . При Ip=-30А (струм протікає у напрямку від контактів 3,4 до контактів 1,4) на виході мікросхеми (контакт 7) буде напруга Vout =  $2.5 - 30 * 0.066 = 0.52B$ .

Для вимірювання напруги використовувався трансформатор, який підключений через чотири резистори та конденсатор до аналогового входу мікроконтролера на базі ARDUINO NANO згідно схемі на рис. 2.9. Ці чотири резистори та конденсатор забезпечують зменшення амплітуди коливань напруги зі зміщенням до напруги, рівному половині напруги живлення (5/2=2.5В) на вході мікроконтролера. Цю напругу можна підігнати до потрібного діапазону шляхом підбору пари резисторів 100кОм та 5.6кОм.

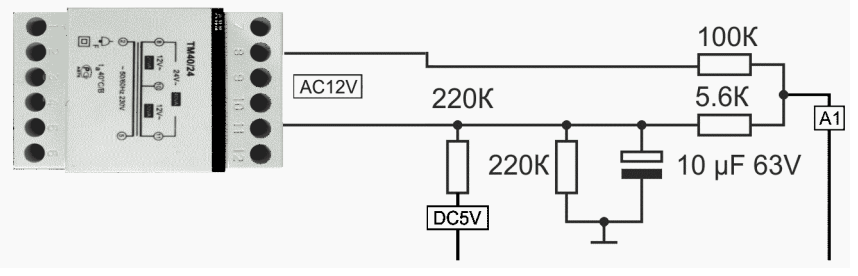

Рисунок 2.9 — Схема вимірювання напруги

Вибір схеми генератора імпульсів та пристрою введення інформації

Генератор імпульсів призначений для узгодження роботи всіх вузлів пристрою, що розробляється (рис.2.10), і забезпечує широку зміну частоти імпульсів (близько 50000 разів). Імпульсний генератор зібраний на елементах у вигляді мікросхеми К155ЛА3. Він забезпечує дослідження перехідних процесів МПСАУ та визначення її параметрів. Перехідні

процесси в МПСАУ відображають її динамічні властивості з заданим 40% –вим перерегулюванням на виходах каналів об'єкта управління та визначення величини періоду їх квантування у часі, а от же являються джерелом прямих показників якості управління ( $y_c, y_{\pi}, t_{\text{DK}}$ ).

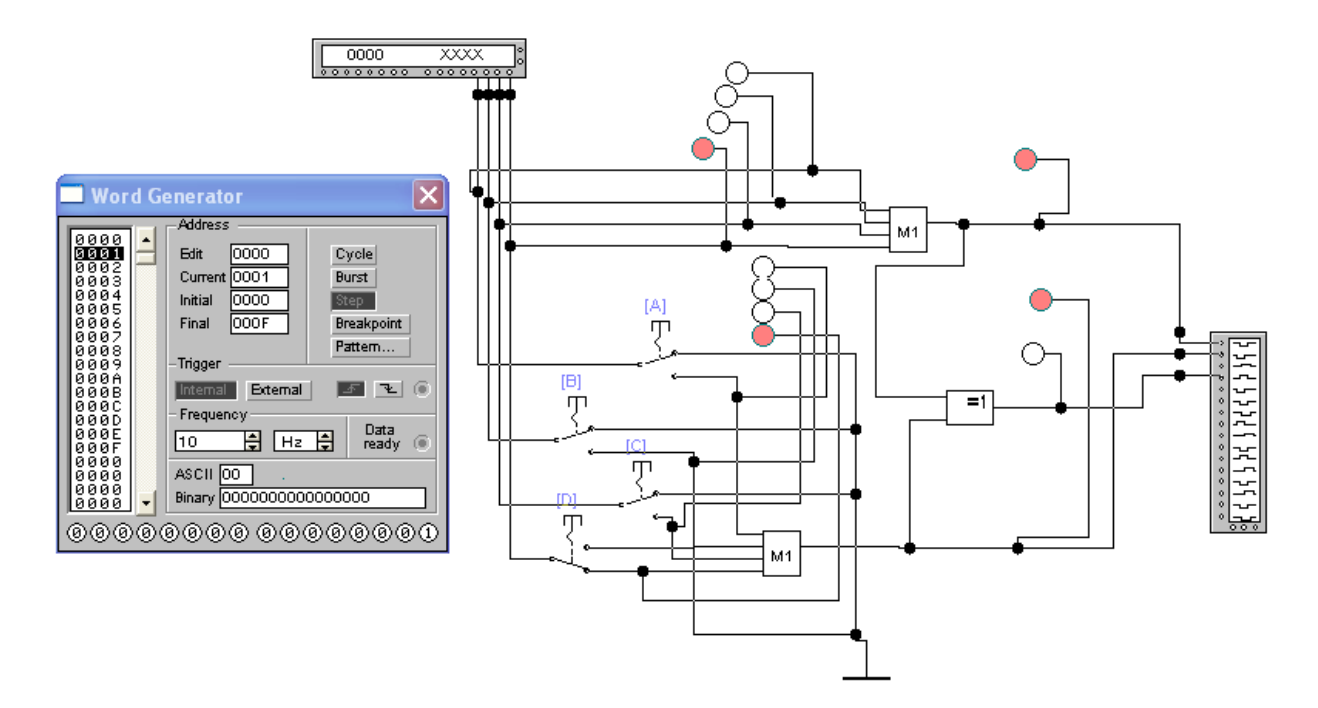

Рисунок 2.10 – Експериментальна схема генератора імпульсів

Розроблений пристрій введення інформації представлений на рис.2.11.

Шифратор клавіатури виконано на трьох мікросхемах К155ЛЛ1 з відповідною комутацією. Отриманий в результаті перетворень двійковий код клавіші, яку натискають, надходить на формувач сигналу готовності «Готовий», який складається з елемента 5АБО (у спрощеному вигляді – 4 елемента 2АБО), який будується на мікросхемі К155ЛЛ1, інвертора (з мікросхеми К155ЛН1) та елемента «виключаюче АБО»( на мікросхемі К155ЛП5). Буферний регістр на виходах клавіатури побудований на тригерах, які виконані на двох мікросхемах К155ТМ2. Тригери управляються імпульсами, які виробляє генератор, зібраний на мікросхемі

К155ЛА3. Далі код поступає на схему контролю парності на мікросхемах К155ЛП5 і по лінії зв'язку передається на наступний пристрій – перетворювач двійкового коду в код «Із надлишком 4».

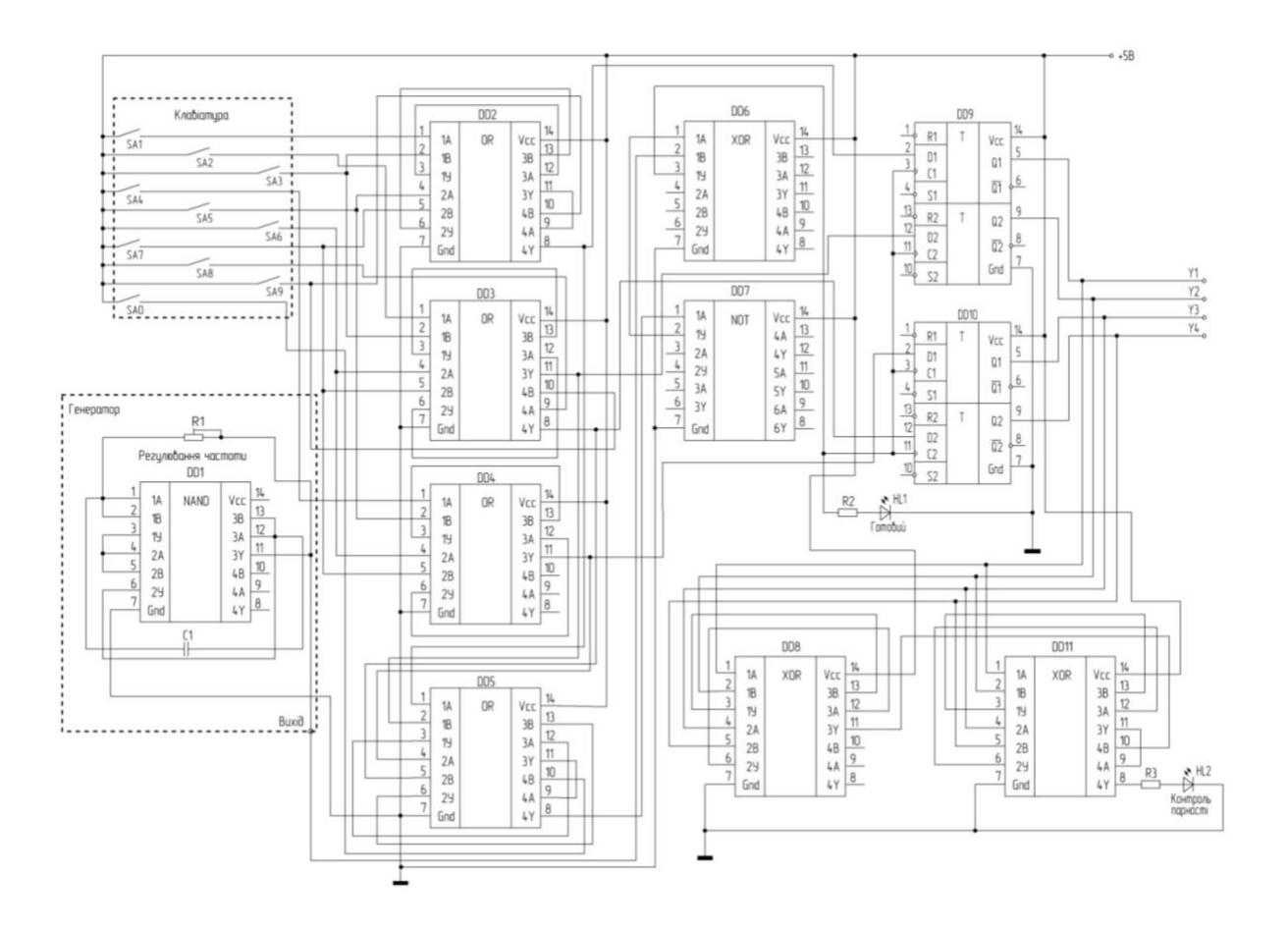

Рисунок 2.11 – Схема електрична принципова розробленого пристрою введення інформації

У такий спосіб при автоматизації процесів відпалу напівпровідникових структур, було досягнуто точність в 0,5 °С.

2.6 Програмний комплекс для автоматизації процесу керування відпалом

Програма виконана в стилі об'єктно-орієнтованого програмування, використана бібліотека MFC. Сама програма додаток Windows. Для висновку графічних об'єктів використовуються функції: Elliplse, Rectangle. Програмою обробляються події від таймера, натискання клавиш на клавіатурі, вибору відповідних пунктів меню, а також подія WM\_PAINT для перемальовування робочої області.

Сарр - клас додатка, породжується класом CWinApp бібліотеки MFC забезпечує ініціалізацію, виконання й завершення Windows програми: реєструє, створює й відображає основне вікно додатка. Член- функції класу Сарр: Initlnstance - віртуальна функція, перевизначається в класі Сарр CMainWnd - клас головного вікна додатка, успадковується із класу CFrameWnd бібліотеки MFC.

Член - дані класу CMainWnd: CRect wnd; /\*розмір вікна\*/ CRect koll,kol2,korp,kr,temp; CRect svet,balll,ball2,ball3; CBrushbrl[3],br2; CBrushsv[4]; CRect noga; CRect balls[5]; CRect kr2; int numball; int live[5]; bool game; int color; int ns;

int move; /Член - функції класу CMainWnd :

CmainWnd(); - конструктор класу вікна

afx\_msg void OnBegin();оброблювач події на вибір пункту меню «старт»

afxinsg void OnRed $()$ : - оброблювач події на вибір пункту меню «Red»

afx\_msg void OnGreen(); - оброблювач події на вибір пункту меню «Green»

afx\_msg void OnBlue(); - оброблювач події на вибір пункту меню «Blue»

afx msg void OnPaint(); - ф-ія перемальовування afx msg void OnTimer( UINT nIDEvent); - обраб-чик таймера afx msg void OnExit(); оброблювач події на вибір пункту меню «Exit»

afx\_msg void OnChar( UINT nChar, UINT nRepCnt, UINT nFlags ); -реакція на натискання клавіші клавіатури

DECLARE MESSAGE MAP() - карта повідомлень

BEGIN JVIESSAGE\_MAP(CMainWnd,CFrameWnd) ON\_COMMAND(IDM\_EXIT,OnExit) ON\_COMMAND(IDM\_BEGIN,OnBegin) ON\_COMMAND(IDM\_RED,OnRed) ON\_COMMAND(IDM\_GREEN,OnGreen) ON\_COMMAND(IDM\_BLUE,OnBlue) ON\_WM\_PAINT() ON\_WM\_TIMER() ON\_WM\_CHAR() END\_MESSAGE\_MAP() Лістинг файлу main.cpp

/\* у цьому файлі перебувають описи всіх функцій \*/ #include

```
#include "main.h"
```
#include "menul.h"

CMainWnd::CMainWnd() /\*конструктор гл. вікна\*/

```
wnd.SetRect(0,0,400,355);// ycTa-Ka розмірів вікна
```
Create(NULL, Mparovoz, WS\_DLGFRAME , wnd, NULL, "MAINMENU");

game=false;

color=0;

 $ns=0$ :

brl[0].CreateSolidBrush(RGB(255,0,0));

brl [l].CreateSolidBrush(RGB(0,255,0));

brl [2].CreateSolidBrush(RGB(0,0,255));

sv[0].CreateSolidBrush(RGB(255,0,0));

sv[l].CreateSolidBrush(RGB(0,255,0));

sv[2] .CreateSolidBrush(RGB(25 5,255,0));

sv[3].CreateSolidBrush(RGB(128,128,128));

br2.CreateSolidBrush(RGB( 1,1,1));

for(numball=0;numball<5;numball++)

live[numball]=0; BOOL CApp:: Initlnstance(){

m\_pMainWnd=new CMainWnd; /\*створ. об'єкта вікна\*/ m\_pMainWnd->ShowWindow(m\_nCmdShow); /\*показати вікно\*/ return true; /\*вдале завершення\*/**}**

```
afxjnsg void CMainWnd::OnPaint() /* ф-ія перемальовування*/{
```
CPaintDC dc(this); /\*створення контексту вікна\*/

dc.SelectObject(&br2);

dc.Rectangle(svet);

dc.Rectangle(noga);

for(numball=0 ;numball<5 ;numball++)**{**

```
if(live[numball]== 1). {
dc.Ellipse(balls[numball]);} }
switch(ns){
case 0:{
dc.SelectObject(sv[0]);
dc.Ellipse(balll);
dc.SelectObject(sv[3]);
dc.Ellipse(ball2);
dc.Ellipse(ball3);
break;}
case 1:
{dc.SelectObject(sv[2]);
dc.Ellipse(ball2);
dc.SelectObject(sv[3]);
dc.Ellipse(balll);
dc.Ellipse(ball3);
break;}
case 2:
dc.SelectObject(sv[l]);
dc.Ellipse(ball3);
dc.SelectObject(sv[3]);
dc.Ellipse(balll);
dc.Ellipse(ball2);
break;} }
dc.SelectObject(brl [color]);
dc.Rectangle(korp);
dc.SelectObject(&br2);
```

```
dc.Rectangle(kr);
dc.Rectangle(kr2);
dc.Ellipse(koll);
dc.Ellipse(kol2);
char *s=MBbi6epeTe меню старт.";
if(game==0)dc.TextOut(50,100,s,strlen(s));}
```

```
void CMainWnd::OnExit()
```

```
{SendMessage(WM_CLOSE);}
```

```
afx msg void CMainWnd::OnTimer( UINT nIDEvent) {/*оброблювач
таймера*/ if(game){if(nIDEvent==2)
```

```
{
for(numball=0;numball<5;numball++)
```

```
if(live[numball]=O)
```

```
{live[numball]=l;
```

```
balls [numball]. SetRect(korp .left+3 5 ,kr.top-10,kr.right-5,korp.top); break;} } }
for(numball=0;numball<5;numball++)
```
temp.CopyRect(balls[numball]); if(live[numball]== 1)

{balls[numball].0ffsetRect(l,-6);

balls [numball] .top ---і; balls [numball]. right++; InvalidateRect(temp); InvalidateRect(balls [numball]); if(balls[numball].top<=0) live[numball]=O;} } if(  $(korp.right \leq svet.left)|$  $(korp.left \geq svet.left + 3)|$  $(move=1)$ )

if(korp.left<400)

 ${\rm \{temp.CopyRect(korp)\;} \quad}$  \*  $36$ ерегти попередні координати\*/ korp.OffsetRect(3,0); InvalidateRect(temp); InvalidateRect(korp); temp.CopyRect(kol 1); koll.OffsetRect(3,0); InvalidateRect(temp); InvalidateRect(kol 1); temp.CopyRect(kol2); kol2.OffsetRect(3,0); InvalidateRect(temp); InvalidateRect(kol2); temp.CopyRect(kr); kr.OffsetRect(3,0); InvalidateRect(temp); InvalidateRect(kr); temp.CopyRect(kr2);  $if(kr2.top==270)$ {kr2.top=275;**}** else kr2.top=270; kr2.OffsetRect(3,0); InvalidateRect(temp); InvalidateRect(kr2);} else **{**korp.SetRect(0,288,50,300); kr.SetRect(30,280,40,288); kr2.SetRect(10,270,25,288); koll.SetRect(5,295,15,305); kol2.SetRect(35,295,45,305); ns=l; move=0; InvalidateRect(balll);

InvalidateRect(ball2); InvalidateRect(ball3);**} } :** 

afx\_msg void CMainWnd::OnRed()

**{**color=0;**}**

afx\_msg void CMainWnd::OnGreen() {/\*вибір зеленого кольору\*/ color=l;

afx\_msg void CMainWnd::OnBlue()

**{**color=2;**}**

afx\_msg void CMainWnd::OnBegin()

**{**game=true;

color=0;

move=0:

svet.SetRect(200,100,240,230);

noga.SetRect(210,230,230,250); ball l.SetRect(210,110,230,140);

ball2.SetRect(210,150,230,180); ball3.SetRect(210,190,230,220);

korp.SetRect(0,288,50,300); kr.SetRect(30,280,40,288);

kr2.SetRect(10,270,25,288); koll.SetRect(5,295,15,305);

kol2.SetRect(35,295,45,305); SetTimer(l,100,NULL); SetTimer(2,1000,NULL); InvalidateRect(NULL);

BEGIN\_MESSAGE\_MAP(CMainWnd,CFrameWnd)

ON\_COMMAND(IDM\_EXIT,OnExit)

ON\_COMMAND(IDM\_BEGIN,OnBegin)

ON\_COMMAND(IDM\_RED,OnRed)

ON\_COMMAND(IDM\_GREEN,OnGreen)

ON\_COMMAND(IDM\_BLUE,OnBlue)

```
ON_WM_PAINT()
   ON_WM_TIMER()
      ON_WM_CHAR() END_MESSAGE_MAP() afx_msg void 
   CMainWnd::OnChar( UINT nChar, UINT nRepCnt, UINT nFlags )
   {if(game)
   {switch(nChar)
   {case 234:
   {ns=O; break;}
case 231: {ns=2;
      move=l; break;}
case 230: {ns=l;}
   InvalidateRect(balll);
   InvalidateRect(ball2); InvalidateRect(ball3);
   CApp app;
```
Лістинг файлу main.h

class CMainWnd: public CFrameWnd /\*клас вікна\*/

**{**public:

CRect wnd; /\*розмір вікна\*/ CRect koll,kol2,korp,kr,temp; CRect svet,ball 1 ,ball2,ball3;

CBrushbrl[3],br2;

CBrushsv[4];

CRect noga; CRect balls[5]; CRect kr2; int numball; int live[5]; bool game; int color; int ns; int move; CMainWnd(); afx\_msg void OnRed(); afx\_msg void OnGreen(); afx\_msg void OnBlue(); afx\_msg void OnPaint(); afx\_msg void OnTimer( UINT nIDEvent); afx\_msg void Опехк();//вихід afx\_msg void OnBegin();//nepecTapTOBaTb afx\_msg void OnChar( UINT nChar, UINT nRepCnt, UINT nFlags ); DECLARE\_MESSAGE\_MAP()**};**

class CApp: public CWinApp

**{**public:

BOOL Initlnstance();**};**

Лістинг файлу menu l.h

#define IDM\_BEGIN 100 #defme IDM\_RED 101 tfdefine IDM\_GREEN 102

#define IDMBLUE 103 #define IDM\_EXIT 104

Лістинг файлу menu 1.re

#include

#include "menul.h"

MAINMENU MENU DISCARDABLE BEGIN POPUP "GAME" BEGIN POPUP "COLOR" BEGIN MENUITEM "RED", IDMRED MENUITEM "GREEN", IDMGREEN MENUITEM "BLUE", IDM\_BLUE END MENUITEM SEPARATOR MENUITEM "START", IDM\_BEGIN MENUITEM "EXIT", IDM\_EXIT END END

Для опису програмного коду необхідно:

-. MOV DST,SRC; переслати (SRC) в (DST). Тут і далі вміст регістра, наприклад регістра AL буде позначатися - (AL) або (al), а пересилання в

коментарі буде позначатися знаком < --.

moval, $ch:(al) < -(ch)$ .

movcx,dx;

movьп,[тет8];вміст комірки пам'яті із символічною адресою

mems переслати в регістр ВН. Можна: mov bh, mems. mov а1,[Ьх];переслати в акумулятор вміст комірки пам'яті з адресою, що знаходиться в регістрі ВХ . mov bx,OFFSET Б містить у ВХ зсув адресикомірки пам'яті SRC, у поточному сегменті, mov al,table[bx] завантажити в акумулятор елемент таблиці байтів

с символічною адресою першого елемента table і віддалений

від цього елемента на (bx) байтів. Інші варіанти: mov al, [table + bx] або mov al.table  $+$  bx.

 -PUSH RP; помістити на вершину стека вміст пари регістрів RP (наприклад push bx).

-POP RP; зняти з вершини стека два байти й помістити в парі в парі **RP** 

(наприклад pop ax).

-XCHG DST, SRC; поміняти місцями вміст (DST) і (SRC). Обоє операнда не можуть бути одночасно вмістом комірок пам'яті.

-XL AT SRC; витягти з таблиці з початковою адресою SRC байт даних

номер, що має, від початку таблиці = (AL), і помістити його в AL. Адреса SRC повинна перебувати в регістрі ВХ. Інший варіант: XLATB.

.DATA

src DB 15d,10h,00110101b,'A7B',166d .CODE

kov al,2; у результаті виконання цих трьох команд mov bx,OFFSET src; у регістр AL буде завантажений код xlatb;  $00110101b = 35h = 53d = ASCII'5<sup>1</sup>$ 

 -РIN ACCUM, PORT; помістити в акумулятор AL або АХ байт або слово

з порту з адресою PORT. Якщо адреса порту <= FF то адреса порту може вказуватися безпосередньо, якщо адреса порту > FF, те адреса порту вказується побічно, через вміст регістра DX (спеціальна функція регістра загального призначення).

in а1,0а5п;ввести в AL байт даних з ВУ з адресою порту A5h .... mov ех,379п;ввести в акумулятор AL байт даних з in а1,з1х;зовнішнього пристрою з адресою порту 379h.

-OUT PORT, ACCUM; переслати з акумулятора AL або АХ байт або

слово у ВУ із символічною адресою PORT.

out Offh,al;

mov ех,37Ап;переслати слово даних з АХ у ВУ з адре-out ех,ах;сом порту 37Ah

-LEA RP,M; завантажити в регістр RP ефективна адреса (зсув) комірки

пам'яті із символічною адресою М.

lea di, rus; аналог цієї команди - mov di, OFFSET rus.

При цьому виникає необхідність написання драйвера для микропроцесора.Величезна кількість мікропроцесорів (МП) не дозволяє розглянути їхньої особливості, тому вибір припав на родоначальника сімейства 80x86 : МП

ДО1810ВМ86/88 (8086/8088). Такий вибір виправданий, поперше переважним парком ЕОМ з цим МП, по-друге тим, що всі МП цього сімейства при включенні починають роботу в реальному режимі МП 8086, і по-третє - програмною сумісністю їхніх асемблерів знизу нагору. Пристрій керування декодє байти програми й управляє роботою операційного пристрою й шинного інтерфейсу. Операційний пристрій МП складається з 4-х шістнадцяти розрядних регістрів загального призначення: РОН (AX,BX,CX,DX), з 4-х регістрів покажчиків (адресних регістрів SP,BP,SI, DI) і арифметико-логічного пристрою (АЛУ) з регістром ознак операцій (прапорів F). РОН служать для зберігання проміжних результатів операцій, тобто операндів. Крім загальних, кожний із цих регістрів має й деякі спеціальні функції, про які буде сказано далі. Кожний РОН може розглядатися, що як складається із двох незалежних 8-ми розрядних регістрів АН, AL, BH, BL, CH, CL і DH, DL.

Адресні регістри зберігають 16-ти бітові покажчики (адреси) на області пам'яті. В SP (StackPointer) перебуває поточна адреса "вершини стека" -спеціально організованої області пам'яті, що буде описана далі. Регістр BP(Base Pointer) зберігає будь-яка базова адреса в області стека. Два регістри SI і DI (Source і Destination Index) адресують області пам'яті, називані джерелом і приймачем даних. Шинний інтерфейс і його вузли відзначені подвійною рискою, виконує операції обміну між МП і пам'яттю або зовнішніми пристроями. У сегментних регістрах CS,SS,DS,ES зберігаються покажчики на 64-х кілобітні області пам'яті названі сегментами. Значення цих покажчиків можуть перекриватися. Адреса байта в комірці пам'яті виходить підсумовуванням вмісту одного із сегментних регістрів і одного з регістрів (SP,SI,DI,IP). Наприклад адреса поточного байта програми, що витягається з пам'яті, визначається сумою адрес, що

зберігаються в регістрі кодового сегмента (CS) і покажчику команд (IP). У регістрі IP зберігається 16-бітова адреса байта в кодовому сегменті до якого мікропроцесор повинний звернутися. Зв'язок із зовнішніми пристроями здійснюється через спеціальні тристабільні схеми з підвищеною навантажувальною здатністю й названі буферами.

Поточний байт програми направляється в чергу команд: шість однобайтових регістрів, розташованих конвеєром (за принципом "першим увійшов - першим вийшов" або FIFO ). Конвеєр дозволяє одночасно виконувати команду із черги й завантажувати наступну, підвищуючи продуктивність МП. Буферні тристабільні елементи збільшують потужність сигналів до стандартних значень ТТЛ.

Для зовнішніх пристроїв виділяється адресний простір, що входить до складу ЗУ, або являється його частиною. Отже програмний ВВ може бути двох типів:

. за допомогою команд асемблера введення (IN) і висновок (OUT)

. з використанням всіх команд пересилання асемблера (MOV, LODSB,..).

У межах інтервалу 0000 ...ХХХХ адреси ВУ й ЗУ перетинаються. Тому для однозначного звертання до комірок пам'яті або ВУ в процесорному блоці формуються керуючі пересиланням стробіруючі імпульси -  $\sim$ IOR, $\sim$ IOW для введення або висновку даних у зовнішній пристрій і ~MEMR,~MEMW для читання або запису на згадку. Ємність ЗУ для розміщення програм і даних не зменшується.

Під зовнішні пристрої виділяється частина адресного простору ЗУ. Ємність ЗУ зменшується на кількість адрес. які відводяться для ВУ. Другий спосіб дозволяє адресуватися до ВУ за допомогою всіх команд оперуючих з пам'яттю. Основне достоїнство програмного ВВ у простоті. Але при виконанні введення, наприклад із клавіатури, МП затрачає до 99,99..% часу на очікування, не виконуючи при цьому іншої корисної роботи. Позбутися від цього недоліку дозволяє ВВ по перериваннях.

Програмний код драйвера з поясненнями:

/\*

Драйвер надання прямого доступу для процесу режиму користувачі. Драйвер заснований на коді драйвера Givel від Dale Roberts, але в нього додана можливість надання доступу іншим процесам за допомогою команди

```
0x900
```
Компіляція: Використовуйте засіб DDK BUILD

\*/

```
#include <ntddk.h>
```
#include "GivelOEx.h"

/\* Ім'я нашого драйвера пристрою \*/

#define DEVICE\_NAME\_STRJNG L"giveioex

/\*

Це "структура" ЮРМ. Це просто масив байт розміром 0x2000. Він містить 8ДО \* 8 біт = 64 Кбіт ЮРМ, які покривають всі 64-кілобайтні адреси простору в/в х86 процесора. Кожний нульовий біт надає доступ до відповідного порту для user-mode процесу. Кожний одиничний біт забороняє доступ до в/в через відповідний порт.

\*/

#define IOPM\_SIZE 0x2000

```
typedef UCHAR IOPM[IOPM_SIZE];
```
/\*

ЗДО буде містити просто масив нулів, що буде копіюватися в справжню ЮРМ в TSS через Ke386SetIoAccessMap(). Пам'ять виділяється під час завантаження драйвера.

```
:/
ЮРМ *ЮРМ 1оса1 = 0;
/*
```
Це дві недокументованих функції, які ми використовуємо, щоб дати доступ до в/в зухвалого процесу. Ke386IoSetAccessMap() копіює передану карту в/в в TSS. Ke386IoSetAccessProcess() змінює покажчик зсуву ЮРМ, після чого тільки що скопійована карта в/в починає використовуватися. Інакше зсув ЮРМ указує за межу сегмента TSS, що приведе до генерації виключення при спробі доступу до в/в будь-яким user-mode процесом.

**:/**

```
void Ke386SetIoAccessMap(int, ЮРМ *);
```

```
void Ke386QueryIoAccessMap(int, ЮРМ *);
```

```
void Ke386IoSetAccessProcess(PEPROCESS, int);
```
NTSTATUS PsLookupProcessByProcessId(IN ULONG ulProdd, OUT struct \_EPROCESS \*\* pEProcess); /\*

Сервісна функція драйвера.

\*/

```
NTSTATUS GiveioDeviceControl(IN PDEVICEOBJECT 
DeviceObject, IN PIRP Irp);
/*
Звільнити всі виділені раніше об'єкти
*/
VOID GiveioUnload(IN PDRIVER_OBJECT DriverObject)
```
{

WCHAR DOSNameBuffer[] - L"\\DosDevlces\\" DEVICE\_NAME\_STRING; UNICODESTRING uniDOSString; if(IOPM\_local) MmFreeNonCachedMemory(IOPM\_local, sizeof(IOPM)); RtlInitUnicodeString(&uniDOSString, DOSNameBuffer); IoDeleteSymbolicLink(&uniDOSString); IoDeleteDevice(Dri verObj ect- >DeviceObj ect);} /\*

Установлюємо ЮРМ (карту дозволу в/в) процесу Processl так, що йому надається повний доступ до в/в. Наш масив ОРМ\_1оса1[] містить тільки нулі, відповідно, ЮРМ обнулитися. Якщо OnFlag = 1, процесу надається доступ до в/в. Якщо він дорівнює 0, доступ забороняється. \*/

VOID SetIOPermissionMap(PEPROCESS Processl, int OnFlag)

{Кез 86IoSetAccessProcess(ProcessID, OnFlag);

Ke386SetIoAccessMap(l, IOPMJocal); }

```
/*
```
Крапка входу в драйвер. Виконується при завантаженні. Установка дозволу доступу до всіх портів для зухвалого процесу. \*/ void Givel(void)

**{**SetIOPermissionMap(PsGetCurrentProcess(), 1);**}**

## **/\***

Службовий оброблювач для user-mode виклику CreateProcess(). Ця функція уведена в таблицю викликів функцій об'єкта драйвера за допомогою DriverEntry(). Коли user-mode додаток викликає CreateFile(), ця функція одержує керування усе ще в контексті додатка, що викликало, але з CPL (поточиий рівень привілеїв процесора), установленим в 0. Це дозволяє робити операції, можливі тільки в kernel mode. Givel() викликається для надання зухвалому процесу доступу до в/в. Усе, що додаток режиму користувача, якому потрібний доступ до в/в, повинне зробити, - це відкрити даний пристрій, використовуючи CreateFile(). Ніяких інших дій не потрібно.

\*/

```
NTSTATUS GiveioCreateDispatch(
IN PDEVICEOBJECT DeviceObject,
IN PIRP Irp)
```
 ${GiveIO}$ ; // дати доступ поточному процесу

Irp- $>$ Io Status. Information = 0; Irp- $>$ IoStatus.Status = STATUS SUCCESS; IoCompleteRequest(Irp, IO\_NO\_INCREMENT); return STATUS\_SUCCESS;**}**

Процедура входу драйвера. Ця процедура викликається тільки раз після завантаження драйвера на згадку.Вона виділяє необхідні ресурси для роботи драйвера. У нашім випадку вона виділяє пам'ять для масиву ЮРМ і створює пристрій, що може відкрити додаток режиму користувача. Вона також створює символічне посилання на драйвер пристрою. Це дозволяє user-mode додатку одержати доступ до нашого драйвера, використовуючи WAgiveioex нотацію.

\*/

NTSTATUS DriverEntry( IN PDRIVEROBJECT DriverObject, IN PUNICODESTRING RegistryPath) { PDEVICE\_OBJECT deviceObject; NTSTATUS status;

WCHAR NameBuffer[] =  $L''\D$ evice $\N^M$  DEVICE\_NAME\_STRING; WCHAR DOSNameBuffer[] - L"\\DosDevices\\" DEVICENAMESTRING; UNICODE\_STRING uniNameString, uniDOSString;

// Виділимо буфер для локальної ЮРМ і обнулимо його. IOPM\_local = MmAllocateNonCachedMemory(sizeof(IOPM)); if(IOPM\_local = 0) return STATUS\_INSUFFICIENT\_RESOURCES;

RtlZeroMemory(IOPM\_local, sizeof(IOPM));

// Ініціалізуємо драйвер пристрою й об'єкт // пристрою (device object)

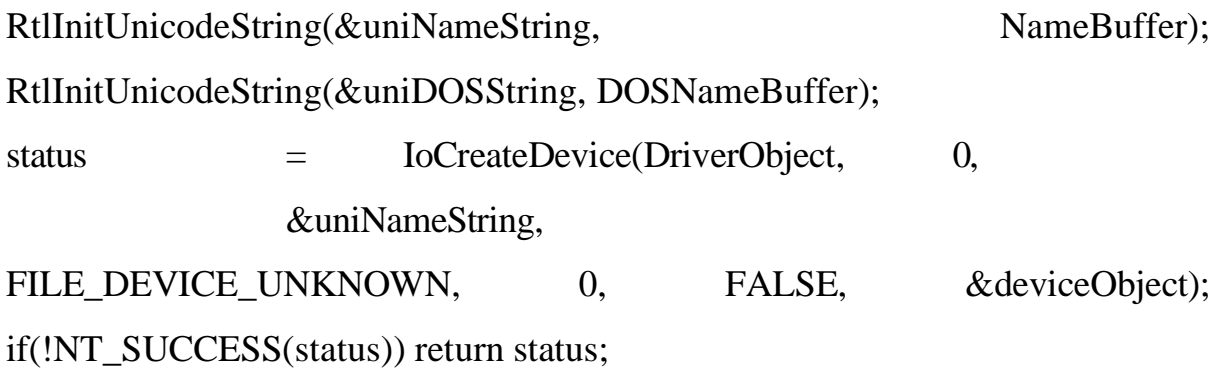

status = IoCreateSymbolicLink (&uniDOSString, &uniNameString); if(!NT\_SUCCESS(status)) return status;

//Ініціаліизуємо крапки входу драйвера в об'єкті // драйвера. Усе, що нам потрібно, - це операції створення // (Create) і вивантаження (Unload) DriverObject->MajorFunction[IRP\_MJ\_CREATE]= GiveioCreateDispatch; DriverObject->MajorFunction[IRP\_MJ\_DEVICE\_CONTROL] = GiveioDeviceControl; DriverObject->DriverUnload = GiveioUnload;

```
return STATUS_SUCCESS;}
```
NTSTATUS GiveioDeviceControl(IN PDEVICE\_OBJECT DeviceObject, IN PIRP р1ф)

{NTSTATUS ntStatus = STATUS\_SUCCESS; PIO\_STACK\_LOCATION irpSp; ULONG inBufLength; /\* Довжина вхідного буфера \*/ ULONG outBufLength; /\* Довжина вихідного буфера \*/ PULONG LongBuffer; /\* Покажчик на вхідний буфер \*/

 $irpSp = IoGetCurrent IrpStackLocation( p1ф);$ inBufLength = irpSp->Parameters.DeviceIoControl.InputBufferLength; LongBuffer = (PULONG) pIrp->AssociatedIrp.SystemBuffer;

switch (1ф8 р-р->Parare1er8.0eyюe1осоптro1.1осоп1го1Сос1е)

{case IOCTL\_IOPM\_GET\_ALL\_ACCESS:

 $\{if(inBuffLength>=4) \{ULONG \}$  ProcessID = LongBuffer[0]; struct EPROCESS \*Process;

```
PsLookupProcessByProcessId(ProcessID, &Process);
Ke386SetIoAccessMap(l,IOPM_local); Ke386IoSetAccessProcess(Process, 1); 
ntStatus = STATUS SUCCESS; } else {ntStatus =
STATUS BUFFER TOO SMALL; р1 ф-ф->1оStatus.Information = 0; /*
Output Buffer Size */}
```
break;**} }**

plrp->lo Status. Status = ntStatus; IoCompleteRequest( plrp, IO\_NO\_INCREMENT ); return ntStatus;**}**

#### 3 ТЕХНІКО-ЕКОНОМІЧНЕ ОБГРУНТУВАННЯ

З метою удосконалення процесу виготовлення приладових структур запропоновано проводити обробку МОН – структур у атомарному водні, оскільки це приводить до нейтралізації негативного впливу іонно і плазмохімічних обробок на їх електрофізичні властивості, параметри та характеристики . Особливо важливим параметром є час витримки кремнієвих структур при обробці у атомарному водні, який також необхідно враховувати .

3.1 Порівняльний аналіз приладових структур за критеріями

Приладові структури, що виготовлені при різних технологічних умовах, таких як використання атомарного водню, термополева обробка, кожен має свої позитивні та негативні якості.

Для вибору кращого з цих методів проаналізуємо ієрархії чотирьох варіантів (табл. 3.1) враховуючи шкалу відносної важливості (табл.3.2).

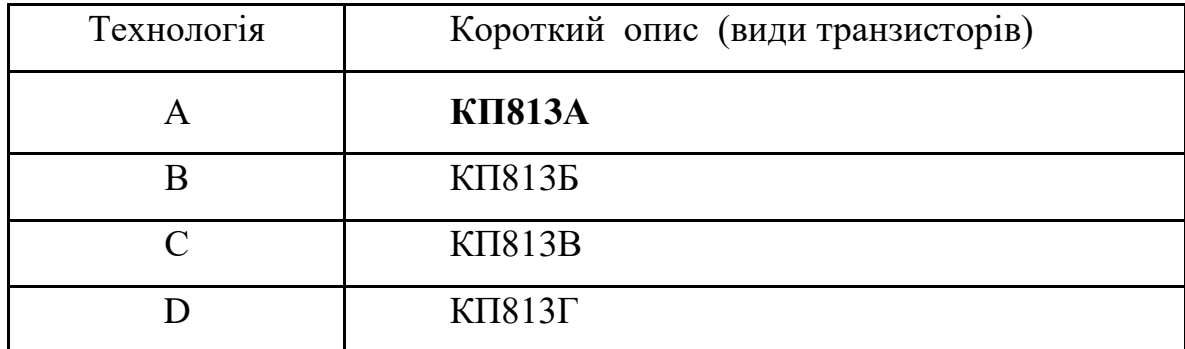

Таблиця 3.1 – Варіанти типів транзисторів

Таблиця 3.2 – Шкала відносної важливості

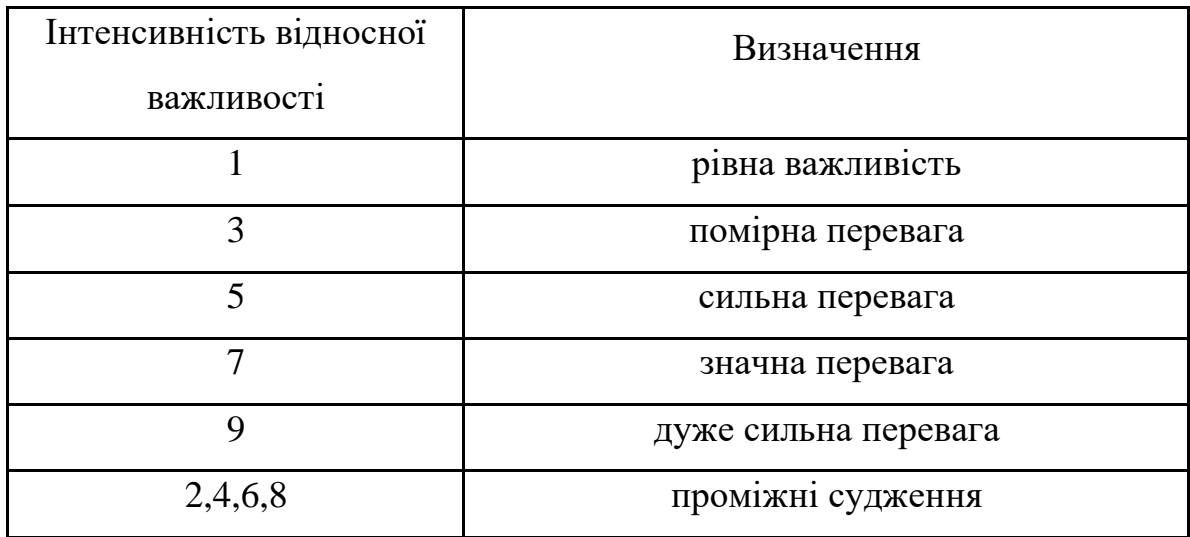

Вибір робимо за критеріями, наведеними в таблиці 3.3, встановлюємо відносну вагу кожного критерію на основі матриці попарних порівнянь для обраних критеріїв.

Таблиця 3.3 – Попарне порівняння критеріїв

| Критерій                    | $\mathbf{1}$   | $\overline{2}$ | 3            | $\overline{4}$ | 5 | 6              | 6<br>6<br>$\omega_i$<br>$\overline{i} = 1$<br>$\sqrt{ }$ | $X_i$ |
|-----------------------------|----------------|----------------|--------------|----------------|---|----------------|----------------------------------------------------------|-------|
| 1.                          | $\mathbf{1}$   | $\mathbf{1}$   | 1/4          | 1/6            | 6 | $\overline{4}$ | 1,004                                                    | 0,123 |
| Концентрація<br>домішок     |                |                |              |                |   |                |                                                          |       |
| 2. Дозування                | $\mathbf{1}$   | $\mathbf{1}$   | 5            | 6              | 5 | $\overline{7}$ | 3,251                                                    | 0,410 |
| 3. Відстань від<br>поверхні | $\overline{3}$ | 1/4            | $\mathbf{1}$ | 1/4            | 3 | 1/4            | 0,649                                                    | 0,088 |
| 4. Площа                    | 9              | 1/8            | 5            | $\mathbf{1}$   | 5 | $\mathbf{1}$   | 1,702                                                    | 0,212 |

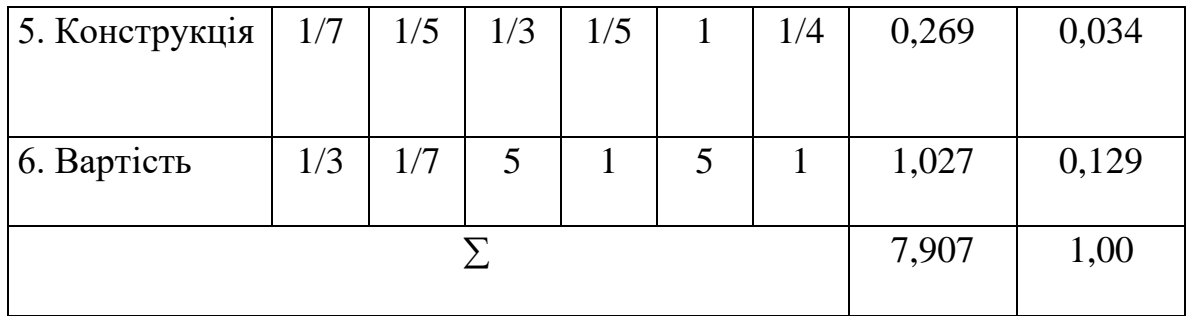

Далі аналогічно складаємо 6 матриць попарних порівнянь альтернатив стосовно кожного критерію (таблиці 3.4, 3.5, 3.6, 3.7, 3.8, 3.9). Оскільки тепер порівнюються 4 технології по одному критерію , то і = 1, 2, 3, 4;

$$
X_i = \frac{\sqrt[4]{\prod_{i=1}^4 \omega_i}}{\sum_{i=1}^4 \sqrt[4]{\prod_{i=1}^4 \omega_i}}; \sum \text{ - cyan no crobnui } \sqrt[4]{\prod_{i=1}^4 \omega_i}.
$$

Таблиця 3.4 – Порівняння альтернатив стосовно критерію «концентрація домішок»

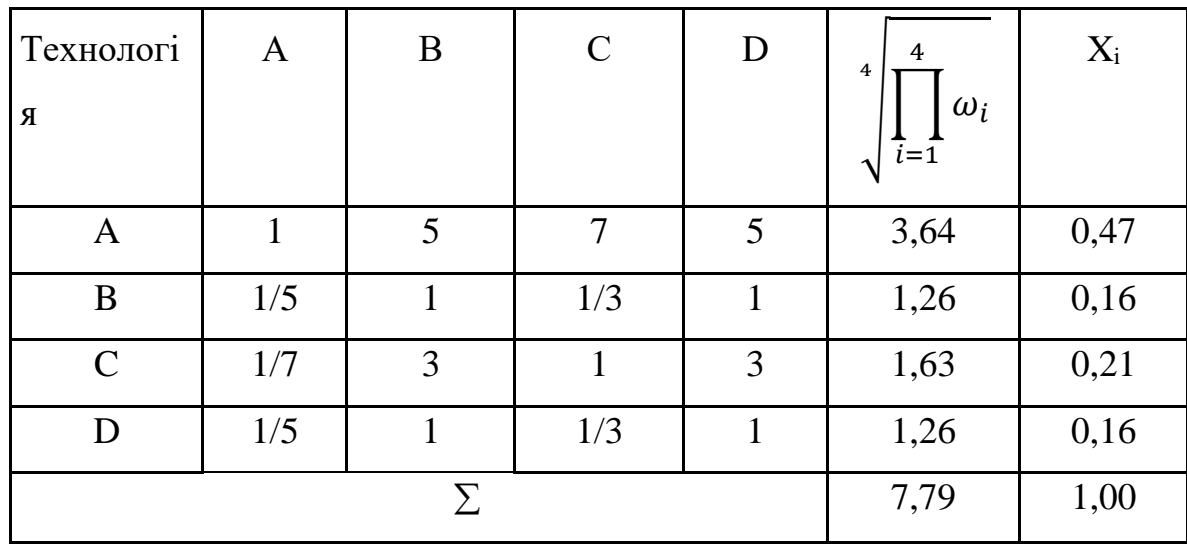

Таблиця 3.5 – Порівняння альтернатив стосовно критерію «дозування»

| Технологі   | $\mathbf{A}$ | B            | $\mathcal{C}$ | D | 4<br>$\overline{4}$             | $X_i$ |
|-------------|--------------|--------------|---------------|---|---------------------------------|-------|
| Я           |              |              |               |   | $\omega_i$<br>$\overline{i}$ =1 |       |
| A           | 1            | 7            | 5             | 7 | 2,11                            | 0,34  |
| B           | 1/7          | $\mathbf{1}$ |               | 3 | 1,50                            | 0,23  |
| $\mathbf C$ | 1/5          | 1            |               | 3 | 1,51                            | 0,24  |
| D           | 1/7          | 1/3          | 1/3           | 1 | 1,16                            | 0,19  |
| $\sum$      |              |              |               |   | 6,28                            | 1,00  |

Таблиця 3.6 – Порівняння альтернатив стосовно критерію «відстань

## від поверхні»

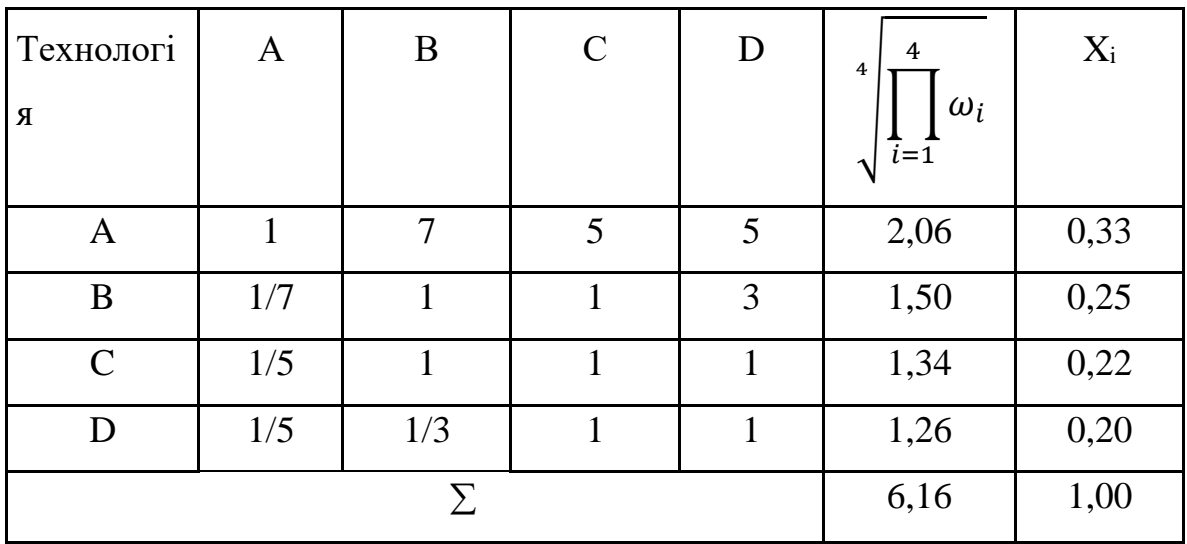

Таблиця 3.7 – Порівняння альтернатив стосовно критерію «площа»

| Технологі<br>Я | A   | B   | $\mathcal{C}$ | D   | 4<br>4<br>$\omega_i$<br>$\overline{i}$ =1 | $X_i$ |
|----------------|-----|-----|---------------|-----|-------------------------------------------|-------|
| A              |     | 3   |               | ⇁   | 2,00                                      | 0,31  |
| B              | 1/3 |     | 2             | . ) | 1,75                                      | 0,27  |
| $\mathsf{C}$   | 1/5 | 1/3 |               | 5   | 1,59                                      | 0,25  |

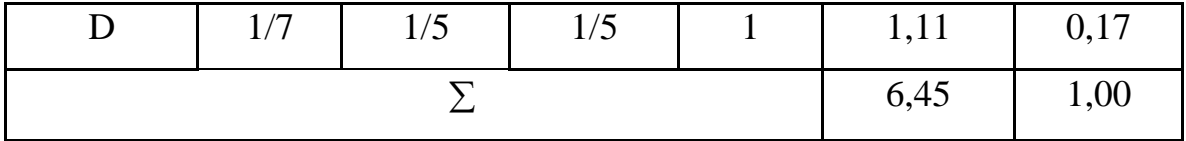

Таблиця 3.8 – Порівняння альтернатив стосовно критерію «конструкція»

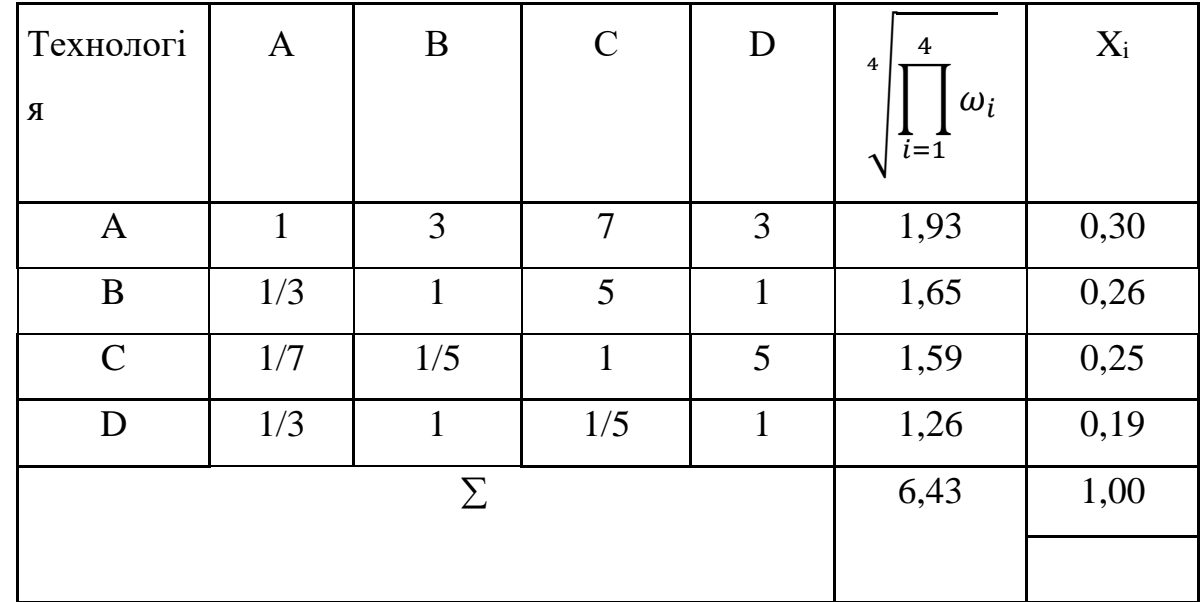

Таблиця 3.9 – Порівняння альтернатив стосовно критерію «вартість»

| Технологі<br>Я | A | B   | $\mathcal{C}$ | D   | 4<br>4<br>$\omega_i$<br>$\overline{i} = \overline{1}$<br>اد | $X_i$ |
|----------------|---|-----|---------------|-----|-------------------------------------------------------------|-------|
| $\mathbf{A}$   | 1 | 1/3 | 1/3           | 1/5 | 1,17                                                        | 0,19  |
| B              | 3 | 1   | 3             | 3   | 1,78                                                        | 0,29  |
| $\mathsf{C}$   | 3 | 1/3 | 1             | 1   | 1,51                                                        | 0,25  |
| D              | 5 | 1/3 |               | 1   | 1,65                                                        | 0,27  |
| Σ              |   |     |               |     | 6,11                                                        | 1,00  |

Глобальний пріоритет для кожної альтернативи обчислюється як сума добутків кожного локального пріоритету на його ваговий коефіцієнт.

| Пріоритет                        | N <sub>0</sub> 1 | N <sub>2</sub> | N <sub>0</sub> 3 | N <sub>2</sub> 4 | N <sub>0</sub> 5 | N <sub>0</sub> 6 | Глобал |
|----------------------------------|------------------|----------------|------------------|------------------|------------------|------------------|--------|
| И                                |                  |                |                  |                  |                  |                  | ьний   |
| Вага                             | 0,127            | 0,412          | 0,082            | 0,216            | 0,034            | 0,129            |        |
| <b>КП813А</b>                    | 0,47             | 0,34           | 0,33             | 0,31             | 0,30             | 0,19             | 0,328  |
| КП813Б                           | 0,16             | 0,23           | 0,25             | 0,27             | 0,26             | 0,29             | 0,240  |
| K <sub>II</sub> 813B             | 0,21             | 0,24           | 0,22             | 0,25             | 0,25             | 0,25             | 0,238  |
| K <sub>II</sub> 813 <sub>Γ</sub> | 0,16             | 0,19           | 0,20             | 0,17             | 0,19             | 0,27             | 0,193  |

Таблиця 3.10 – Глобальний пріоритет для кожної альтернативи

З порівняння глобальних пріоритетів транзисторів з різними видами обробки структур в атомарному водні (табл.3.10) видно, що найбільшим є пріоритет у транзистора КП813А з найбільшим часом витримки.

За допомогою методу аналізу ієрархій проведено порівняння чотирьох видів транзисторів з різним видом обробки структур: 1) концентрація домішок ; 2) дозування; 3) відстань від поверхні; 4) площа; 5) конструкція; 6) вартість. Найбільший локальний пріоритет у критерію «дозування».. За даними таблиць глобальний пріоритет за багатьма критеріями є найвищим для транзистора КП813А з найвищим часом витримки, тому перевага надається саме йому.

# 3.2 Розрахунок витрат на виконання досліджень

| Наименование<br>материалов   | Единица<br>измерения          | Цена за<br>единицу,<br>грн. | Кол-во       | Всего<br>затрат, грн. |
|------------------------------|-------------------------------|-----------------------------|--------------|-----------------------|
| Кремній                      | $\mathbf{K}\Gamma$            | 800                         | 0,15         | 120                   |
| Германій                     | $\mathbf{K} \Gamma$           | 1800                        | 0,52         | 936                   |
| <b>Bop</b>                   | $K\Gamma$                     | 150                         | 0,3          | 45                    |
| Фосфор                       | KT                            | 140                         | 0,2          | 28                    |
| Транзистор<br><b>КП815А</b>  | <b>IIIT</b>                   | 10                          | $\mathbf{1}$ | 10                    |
| Транзистор<br><b>КП815Б</b>  | <b>IIIT</b>                   | 20                          | $\mathbf{1}$ | 20                    |
| Транзистор<br><b>КП815А1</b> | <b>IIIT</b>                   | 65                          | $\mathbf{1}$ | 65                    |
| Транзистор<br><b>КП815А2</b> | $\rm{I} \rm{I} \rm{I} \rm{T}$ | 60                          | $\mathbf{1}$ | 65                    |
| Усього                       |                               |                             |              | 1289                  |

Таблиця 3.11 – Розрахунок вартості покупних виробів

## 4 ОХОРОНА ПРАЦІ ТА ТЕХНОГЕННА БЕЗПЕКА

4.1 Характеристика потенційних небезпечних та шкідливих виробничих факторів

Даний об'єкт: приміщення лабораторії інформаційних технологій (рисунок 4.1).

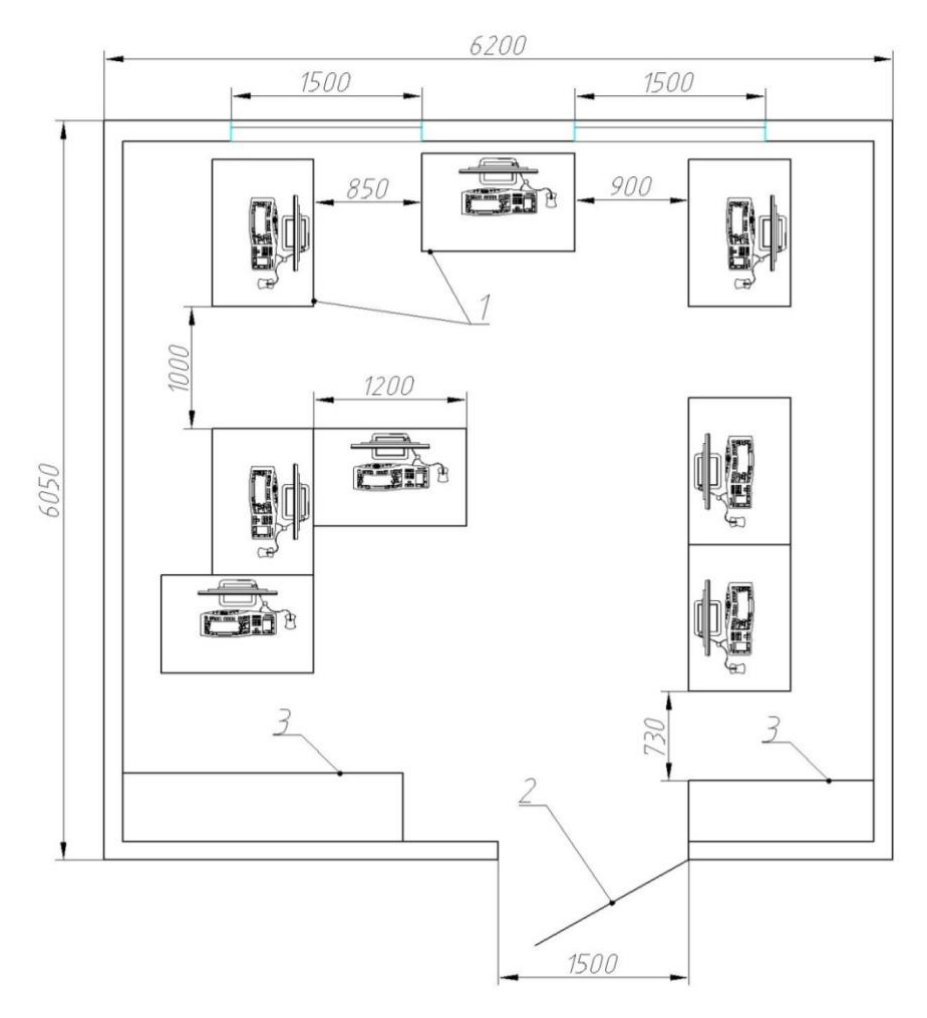

1- робочі столи; 2 – двері; 3 – шафа.

Рисунок 4.1 – План розташування робочих місць

Розміри приміщення складають: довжина 6,05 м, ширина 6,2 м, висота 3м. Загальна площа дорівнює 37,51 м<sup>2</sup>. У приміщенні працюють 8 співробітників, тобто на кожного доводиться по 4,7 м<sup>2</sup>. Забарвлення стін світло-коричневе, стеля - біла, підлога - паркетна, світло-коричнева. У приміщені лабораторії є два вікна, які виходять на сонячну сторону будівлі. Скло на вікнах закривають жалюзі білого кольору. Джерело світла в приміщенні - люмінесцентні лампи, висота підвіски світильників 2,9 м, відстань між світильниками 1 м.

Особливістю негативного впливу комп'ютерних технологій на працездатність і здоров'я людини є комплексна одночасна дія декількох шкідливих факторів, при значній інтенсивності яких відбувається накопичення і акумулювання їх впливу, що викликає суттєві зміни в організмі людини, розлад функцій окремих органів і систем.

До основних негативних факторів належать: випромінювання різних діапазонів електромагнітного спектру (рентгенівське та оптичне випромінювання, високочастотні та низькочастотні ЕМП, ЕМП з надто низькими частотами, електростатичні поля), шум у джерелі ВДТ, психосоціальні фактори виробничого середовища, нервово-емоційна напруга та інші.

Робота ЕВМ і ВДТ призводить до зміни фонової концентрації іонів повітря. Так приблизно через 5 хвилин роботи монітору концентрація легких негативних іонів знижується в 5-10 разів (фонове значення цього показника становить 350-620 іонів/см<sup>3</sup>), а через 3 години роботи їх концентрація наближається до нуля. Знижується, також, концентрація середніх і тяжких негативних іонів, натомість концентрація позитивного заряджених іонів різко зростає, що дуже негативно відбивається на газообміні в легенях, загальному почутті людини. Значна кількість позитивних іонів, особливо тяжких, призводить до підвищення артеріального тиску, тахікардії, прояву болю в області серця, затруднення дихання, прискоренню швидкості осідання еритроцитів, розладу функцій центральної нервової системи (дратівливість, головний біль, порушення сну, тонусу м'язів і ін., порушення травлення).

Оптимальним рівнем аероіонізації на робочому місці вважається вміст легких іонів від 150 до 5000 в 1 см<sup>3</sup> повітря.

Доза рентгенівського випромінювання перед екраном монітора на відстані 50 см від його поверхні є безпечною, вона не досягає межі допустимого рівня (50 мкР/год), але не вивчена дія цих променів у поєднанні з іншими, які генеруються ЕОМ на людину, що не дозволяє говорити відносно безпечної їх дії.

Згідно даних ВООЗ, електромагнітні випромінювання викликають розвиток катаракти. Потенційно сприяють розвитку катаракти іонізуюче, ультрафіолетове - А, інфрачервоне і мікрохвильове випромінювання.

На працездатність та самопочуття людини негативно впливає шум від роботи електронно-обчислювальних машин. При цьому тривала дія шуму призводить до зниження розумової працездатності на 10-15%, швидкої зорової втоми, послаблення уваги, порушення психофізіологічних процесів. Вплив шуму ВДТ є однією із причин розвитку стресу, погіршення настрою, сенсорного перевантаження, змін кровопостачання тканин і органів у зв'язку зі спазмами капілярів.

Професійна діяльність працівника на ВДТ є причиною функціональних змін нервово-м'язового апарата і кровопостачання ока, які призводять до розвитку астеноптичних скарг. Встановлено, що жінки частіше, ніж чоловіки, скаржаться на зоровий дискомфорт. При цьому відмічено, що в більшості випадків частота астенопії зростає зі збільшенням тривалості роботи за ВДТ.

Астноптичні скарги пов'язані також з освітленням робочого місця, відблиском екрану, тремтінням та мерехтінням зображення, сухістю повітря тощо. Встановлено, що у 72% користувачів ВДТ мають місце скарги на біль в очах. Результатом напруженої тривалої зорової роботи на ЕОМ може бути не лише специфічній зоровий дискомфорт, але і виникнення головного болю.

Стресові стани, які розвиваються при довготривалій напруженій роботі за ЕОМ, є однією із причин виникнення соматичних, фізіологічних, психологічних змін в організмі.

Фізіологічні порушення супроводжуються розладами функцій шлунково-кишкового тракту, серцево-судинної системи, скелетних м'язів, залоз внутрішньої секреції, шкіри, статевої системи. Встановлено, що ці розлади частіше мають місце у працівників з високою та середньою тривалістю роботи за ЕОМ.

До психологічних і поведінкових розладів відносяться: агресивність, фрустрація, нервозність, дратівливість, порушення сну, швидкий розвиток втоми тощо.

Зміни на соматичному, фізіологічному, психологічному і поведінковому рівнях працівників на електронно-обчислювальних машинах та відеодисплейних терміналах пов'язані з високим навантаженням при виконанні завдань, високою емоціонально-психологічною напруженістю та дією негативних виробничих факторів.

Для визначення заходів поліпшення умов праці в даній лабораторії складена таблиця основних характеристик приміщення (таблиця 4.1).
Таблиця 4.1 – Узагальнена таблиця характеристик лабораторії інформаційних технологій

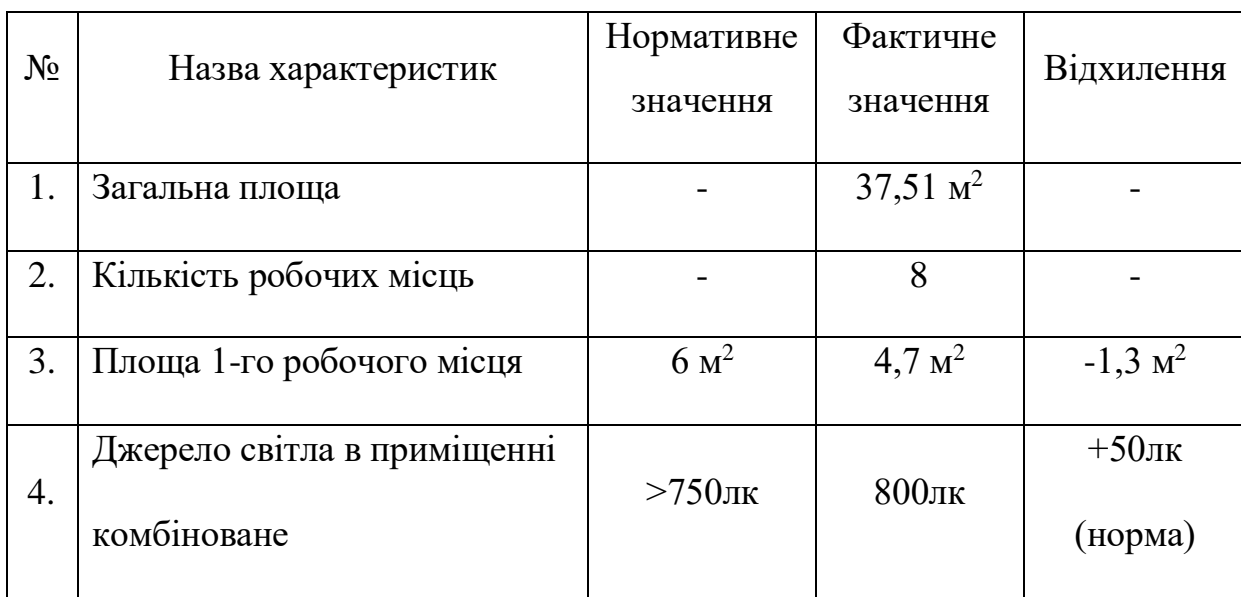

### 4.2 Заходи з поліпшення умов праці

Організація робочого місця користувача відеотермінала повинна забезпечувати відповідність усіх елементів робочого місця та їх розташування ергономічним вимогам, характеру та особливостям трудової діяльності. Площа одного робочого місця повинна бути не менше 6 м<sup>2</sup>, а обсяг - не менше 20 м<sup>3</sup>. Але данна вимога не відповідає дійсності в лабораторії інформаційних технологій, так як площа на одне робоче місце складає лише 4,7 м<sup>2</sup>. Для дотримання ергономічних вимог необхідно перенести два робочих місця в інше приміщення, тим самим вирішиться питання зменшення випромінювання від ЕОМ сусідніх робочих місць.

Робочі місця для працюючих з дисплеями необхідно розташовувати таким чином, щоб до поля зору працюючого не потрапляли вікна та освітлювальні прилади. Відеотермінали повинні встановлюватися під кутом 90-105 градусів до вікон та на відстані, не меншій 2,5-3м від стіни з вікнами.

До поля зору працюючого з дисплеєм не повинні потрапляти поверхні, які мають властивість віддзеркалювання. Покриття столів повинне бути матовим з коефіцієнтом 0,25 - 0,4.

Відстань між робочими місцями з ПК повинна бути не меншою 1,5 м у ряду та не меншою 1 м між рядами. ПК повинні розміщуватися не ближче 1 м від джерела тепла.

Відстань від очей користувача до екрану повинна становити 500 - 700 мм, кут зору - 10 - 20 градусів, але не більше 40 градусів, кут між верхнім краєм відео терміналу та рівнем очей користувача повинен бути меншим 10 градусів. Найбільш вигідне є розташування екрану перпендикулярно до лінії зору користувача.

Для захисту від шуму у виробничому приміщенні та на робочих місцях застосовуються шумопоглинальні засоби (негорючі спеціальні перфоровані плити, мінеральна вата, підвісні стелі й ін.). Під матричні принтери треба підкладати вібраційні килимки для гасіння вібрації та шуму.

Нормалізувати іонний склад повітря виробничої зони можна різними способами: механічна вентиляція, застосування іонізаторів, заземлених захисних екранів тощо.

# 4.3 Пожежна безпека

Дане приміщення за ступенем пожежної небезпеки можна віднести до класу «Е», тому що в роботі використовується папір,пластикові меблі й меблі з ДВП. За ступенем вогнестійкості приміщення відноситься до ІІ категорії. Це відповідає нормам пожежної безпеки, зазначеним у СНіП 2.01.02-85.

Приміщення, в яких розташовані комп'ютери, повинні бути не нижче ІІ ступеня вогнестійкості. Поруч з приміщенням не повинен бути приміщень пожежо-та вибухонебезпечних. У приміщеннях повинні зберігатися ті носії інформації, які необхідні для роботи, решта – в окремих приміщеннях на негорючих стелажах у залізних коробках. Підлоги повинні бути знімні і повинні бути виготовленні бути виготовленні з негорючих або важко горючих матеріалів. Підпільний простір має бути оснащений системою автоматичної пожежної сигналізацією, автоматичною установкою пожежогасіння. Приміщення повинно бути оснащене сигналізацією з димооповестітелями і пожежогасіння. У приміщенні повинні знаходитися переносні вуглекислотні вогнегасники 2 шт. на 20 м<sup>2</sup>.

В аналізованому приміщенні встановлені димооповестітелі та пожежною сигналізацією. Приміщення має ІІ ступеня вогнестійкості, так само в приміщенні площею 10 м<sup>2</sup> є один переносний вуглекислотний вогнегасник, що відповідає нормам охорони праці.

## 4.4 Техногенна безпека

Показником ефективності евакуації є час, протягом якого люди можуть при необхідності залишити окремі приміщення і будівлю чи споруду загалом. Безпека евакуації досягається тоді, коли час евакуації не перевищує часу настання критичної фази розвитку пожежі, тобто часу від початку пожежі до досягнення граничних для людини значень чинників пожежі (критичних температур, концентрацій кисню тощо).

Виходи вважаються евакуаційними, якщо вони ведуть:

з приміщень першого поверху назовні безпосередньо або через коридор,

вестибюль, сходову клітку;

- з приміщень будь-якого поверху, крім першого, в коридори, що ведуть на сходову клітку (в тому числі через хол); при цьому сходові клітки повинні мати вихід назовні безпосередньо або через вестибюль, відокремлений від прилеглих коридорів перегородками з дверима;
- з приміщень у сусіднє приміщення на цьому ж поверсі, що забезпечене виходами, зазначеними вище.

Евакуаційні виходи повинні розташовуватися розосереджено. Евакуаційних виходів повинно бути не менше двох. Двері на шляхах евакуації повинні відчинятися в напрямку виходу з будівель (приміщень). Допускається влаштування дверей з відкриванням усередину приміщення в разі одночасного перебування в ньому не більше 15 осіб. При наявності людей у приміщенні двері евакуаційних виходів можуть зачинятись лише на внутрішні засуви, які легко відмикаються. Мінімальна ширина шляхів евакуації- не менше 1 м, дверей - не менше 0,8 м. Відстань від найвіддаленішої точки цеху або приміщення до евакуаційного виходу визначається згідно зі СНіП 2.09.02-85 залежно від ступеня вогнестійкості будівлі та кількості людей, що евакуюються.

З метою організації евакуації людей у випадку виникнення пожежі розроблений спеціальний план евакуації працівників будинку, який показаний на рисунку 4.1. Всі двері на шляху евакуації відкриваються тільки убік виходу.Сумарна ширина сходів, дверей і проходів на шляху евакуації не менша 1 м, що задовольняє вимогам СНіП 2.01.02-85.

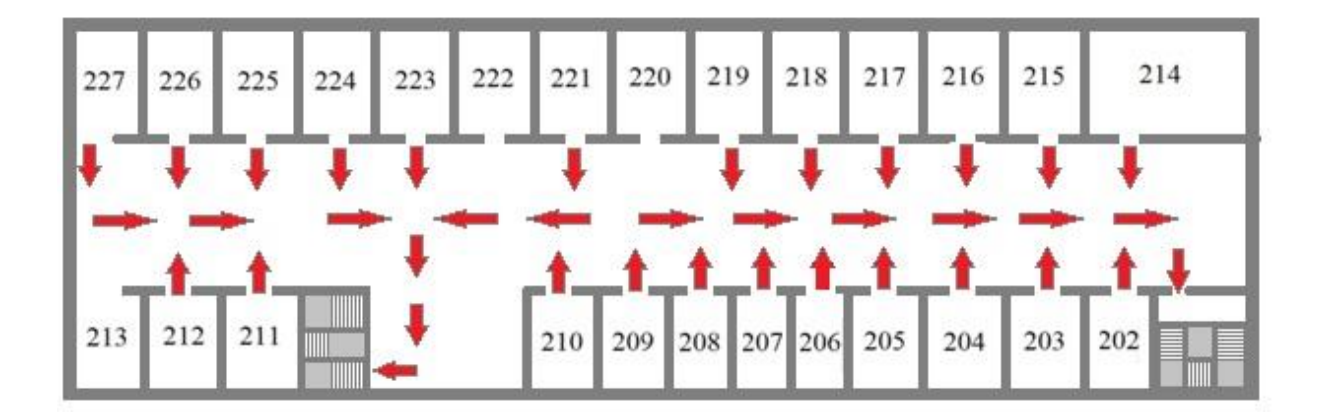

Рисунок 4.2 – План евакуації у випадку виникнення пожежі; 1 – приміщення в якому проводиться аналіз

### 4.5 Розрахунок захисного заземлення

Заземленню підлягають вимірювальні установки, напруга живлення яких 220В. У якості заземлювача візьмемо сталеві вертикальні стержні довжиною  $l = 2$  м, діаметром  $d = 0.03$  м, діаметр сполучної смуги  $b = 0.03$ 

Контур заземлення розташовано нагоризонтальному майданчику біля корпусу академії. Грунт - суглинок.

Допустимий опір заземлюючого пристрою (R<sub>н</sub>) дорівнює 4 Ом. Визначимо питомий електричний опір грунту (суглинку), ρ якого дорівнює 100 Ом·м. Розрахуємо опір розтікання струму одного вертикального стержня:

$$
R_{\rm B} = \frac{\rho}{2\pi l} \cdot \ln \frac{4 \cdot l}{d} = \frac{100}{2 \cdot 3.14 \cdot 2} \ln \frac{4 \cdot 2}{0.03} = 44,460 \,\text{M} \tag{4.1}
$$

Приймемо число заземлювачів:

$$
n = \frac{R_l}{R_n} = \frac{44,46}{4} = 11,1 \approx 12\tag{4.2}
$$

Визначимо довжину горизонтальної смуги (по контуру):

$$
l_{\rm r} = a \cdot n = 2 \cdot 12 = 24
$$
 (4.3)

де а - відстань між вертикальними електродами  $(a = 2m)$ Опір горизонтальної смуги:

$$
R_{2c} = \frac{\rho}{\pi l_{r}} \ln \frac{4 \cdot l_{r}}{b} \frac{100}{3,14 \cdot 24} \ln \frac{4 \cdot 24}{0,03} 10,70 \,\mathrm{M} \tag{4.4}
$$

Коефіцієнт екранування для вертикального заземлювача [13]:

$$
\eta_{\rm B} = \frac{0.68 + 0.56}{2} = 0.62\tag{4.5}
$$

і для горизонтальної смуги

$$
\eta_{\rm r} = \frac{0.34 + 0.4}{2} = 0.37\tag{4.6}
$$

Опір групи вертикальних заземлювачів:

$$
R_{\rm rp} = \frac{R_{\rm B3}}{n \cdot \eta_{\rm B}} = \frac{44,46}{12 \cdot 0.62} = 5,970 \,\text{M} \tag{4.7}
$$

Опір горизонтальної смуги з врахуванням екранування:

$$
R_{\rm r} = \frac{R_{\rm ro}}{\eta_{\rm r}} = \frac{10.7}{0.37} = 28.910 \,\text{M}
$$
\n(4.8)

Опір заземлювача в цілому:

$$
R_{3} = \frac{R_{\rm rp} \cdot R_{\rm r}}{R_{\rm rp} + R_{\rm r}} = \frac{5.97 \cdot 28.91}{5.97 + 28.91} = 4.940 \,\text{M}
$$
\n(4.9)

Як видно опір заземлювача перевищує нормативне (4 Ом), тому збільшимо кількість заземлювачів до n =14,тоді опір заземлювача в цілому складе R<sup>з</sup> = 3,97<Rн.

Число заземлюначів дорівнює 14, які розміщені по контуру зовнішньої ділянки, як показано на рисунку 4.3.

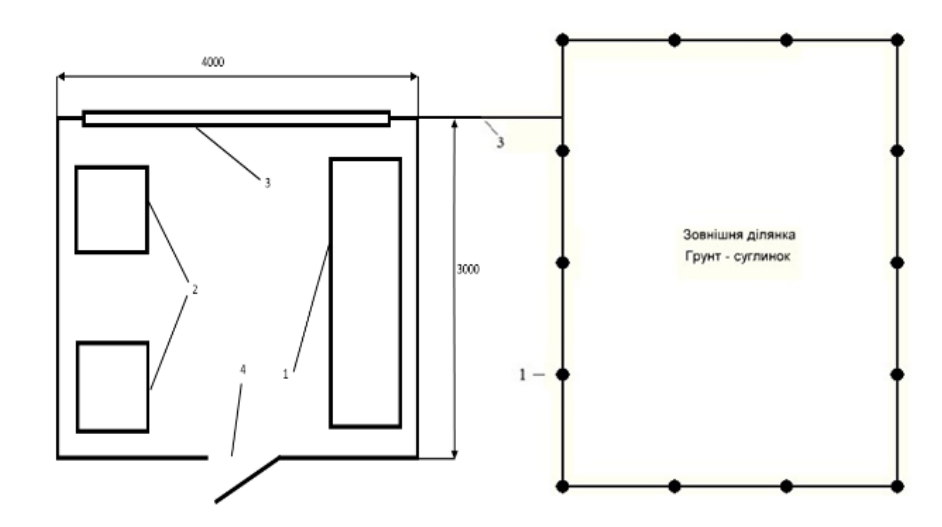

1 – заземлювачі; 2 - електроустаткування що заземлюється;3 сполучна смуга;

Рисунок 4.3 — Розміщення електродів заземлення на зовнішній ділянці та сполученої смуги лабораторії проведення експерименту

Таким чином, для виконання захисного заземлення використовується 14 вертикальних стержнів діаметром 0,03 м, завдовжки 2 м, кожен з яких має опір 44,46 Ом. Опір сполучної смуги 10,7 Ом. Опір заземлювачів в цілому складе 3,97 Ом, що забезпечує безпечну роботу на установках лабораторії.

## ВИСНОВКИ ТА РЕКОМЕНДАЦІЇ

1. Проведено аналіз методів, за якими визначається якість напівпровідникових приладів і встановлено, що найбільш перспективним є метод вольт – фарадних характеристик.

 2. Розроблено пристрій з системою автоматизації процесів відпалу напівпровідникових структур на сучасній елементній базі з точністю вимірювання до 0,5 °С.

 3.Встановлено, що збільшення часу витримки напівпровідникових структур у атомарному водні при термопольовій обробці приводить до збільшення заряду Q<sub>fb</sub> у порівнянні з вихідним зразком та його однорідності, отже запропоновано застосування саме цього технологічного режиму для підвищення якості напівпровідникових приладових структур.

4.Запропоновані заходи з техніки безпеки при конструюванні, виробництві та використанні напівпровідникових структур.

Результати розробок та досліджень можуть бути використані у технології виготовлення напівпровідникових приладів з високою якістю.

#### ПЕРЕЛІК ПОСИЛАНЬ

- 1. D. A. Neamen, "Semiconductor Physics and Devices: Basic Principles," 4th Edition, McGraw-Hill Education, 2020. 231р.
- 2. J. Singh, "Semiconductor Optoelectronics: Physics and Technology," 2nd Edition, McGraw-Hill Education, 2013. 156р.
- 3. A. G. Nassibulin and G. E. Cirlin, "Semiconductor Nanowires: From Next-Generation Electronics to Sustainable Energy," Springer, 2018. 341р.
- 4. P. Bouyssou and R. Mertens, "Introduction to Semiconductor Device Modelling," Springer, 2021. 215р.
- 5. M. A. Green, K. Emery, Y. Hishikawa, and W. Warta, "Solar Cell Efficiency Tables (Version 47)," Progress in Photovoltaics: Research and Applications, 2022,vol. 30, no. 1, 3-12 pp.
- 6. І. Я. Федорчук, О. В. Литвин, В. Ю. Лісковський, "Фізика напівпровідників", Київський національний університет імені Тараса Шевченка, 2012. 87с.
- 7. В. В. Кириченко, А. Г. Мазуренко, В. А. Некора, "Моделювання напівпровідникових пристроїв: навчальний посібник", Київський національний університет імені Тараса Шевченка, 2014. 98с.
- 8. С. В. Козачук, "Електротехніка та електроніка напівпровідникових приладів", Національний університет "Львівська політехніка", 2018.
- 9. А. І. Стецюк, "Фізика напівпровідникових структур та пристроїв", Видавництво Львівської політехніки, 2013. 36с.
- 10.Цифрова схемотехніка: Підручник [Текст]/ Верьовкін Л.Л., Світанько М.В., Кісельов Є.М., Хрипко С.Л. Запоріжжя. Видавництво ЗДІА., С. 2016-2024.
- 11.Готра З.Ю. Фізичні основи електронної техніки. Бескид Біт. Львів.2004. 186с.
- 12.Методичні вказівки до опрацювання розділу "Охорона праці та безпека в надзвичайних ситуаціях" в дипломних проектах і роботах студентів спеціальностей, що пов'язані з функціональною електронікою, автоматизацією та управлінням / Уклад. О. В. Березюк, М. С. Лемешев. Вінниця : ВНТУ, 2012. 64 с.
- 13.Небезпечні та шкідливі виробничі фактори. Класифікація: ГОСТ 12.0.003- 74. – [Чинний від 1976-10-01]. – (ГОСТ (Міждержавний стандарт)).
- 14.Практикум. Охрана труда / Ю.Ф. Булгаков, В.Л. Овчаренко; под общ. ред. Ю. Ф. Булгакова. – Донецк: ООО «Цифровая типография», 2017. 180 с.
- 15.Правила безпечної експлуатації електроустановок споживачів: НПАОП 40.1-1.21-98 (ДНАОП 0.00-1.21-98). –– [Чинний від 1998-02-20]. – (НПАОП, ДНАОП (Державні Нормативні Акти з Охорони Праці)).
- 16.Законодавство України [Електронний ресурс]: Про затвердження Правил пожежної безпеки... | від 30.12.2014 № 1417 (Сторінка 1 з 6) – Режим доступу: http://zakon.rada.gov.ua/laws/show/z0252-15. - Дата доступу: квітень 2023. – Назва з екрана.
- 17.Прищепа М.М., Погребняк В.П. Мікроелектроніка.- Харків «ХАІ » .- 2021.
- 18. Pagava T. and Chkhartishvili, Rad. Eff. Def. Sol. 164, 639 (2019).